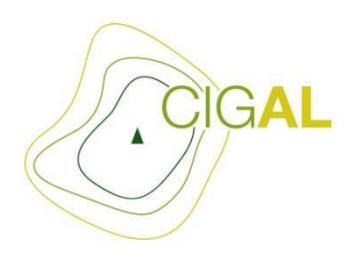

# **Coopération pour l'Information Géographique en Alsace**

# Géoplateforme CIGAL

Déploiement, paramétrage et prestations d'hébergement, de maintenance et de développement pour la mise en œuvre d'une plateforme de partage et de mutualisation de l'information géographique en Alsace

# **CAHIER DES CLAUSES TECHNIQUES PARTICULIERES (CCTP)**

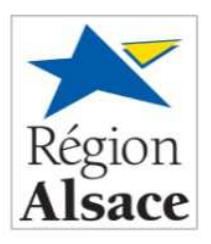

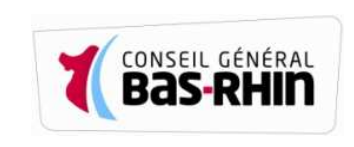

### TABLE DES MATIERES

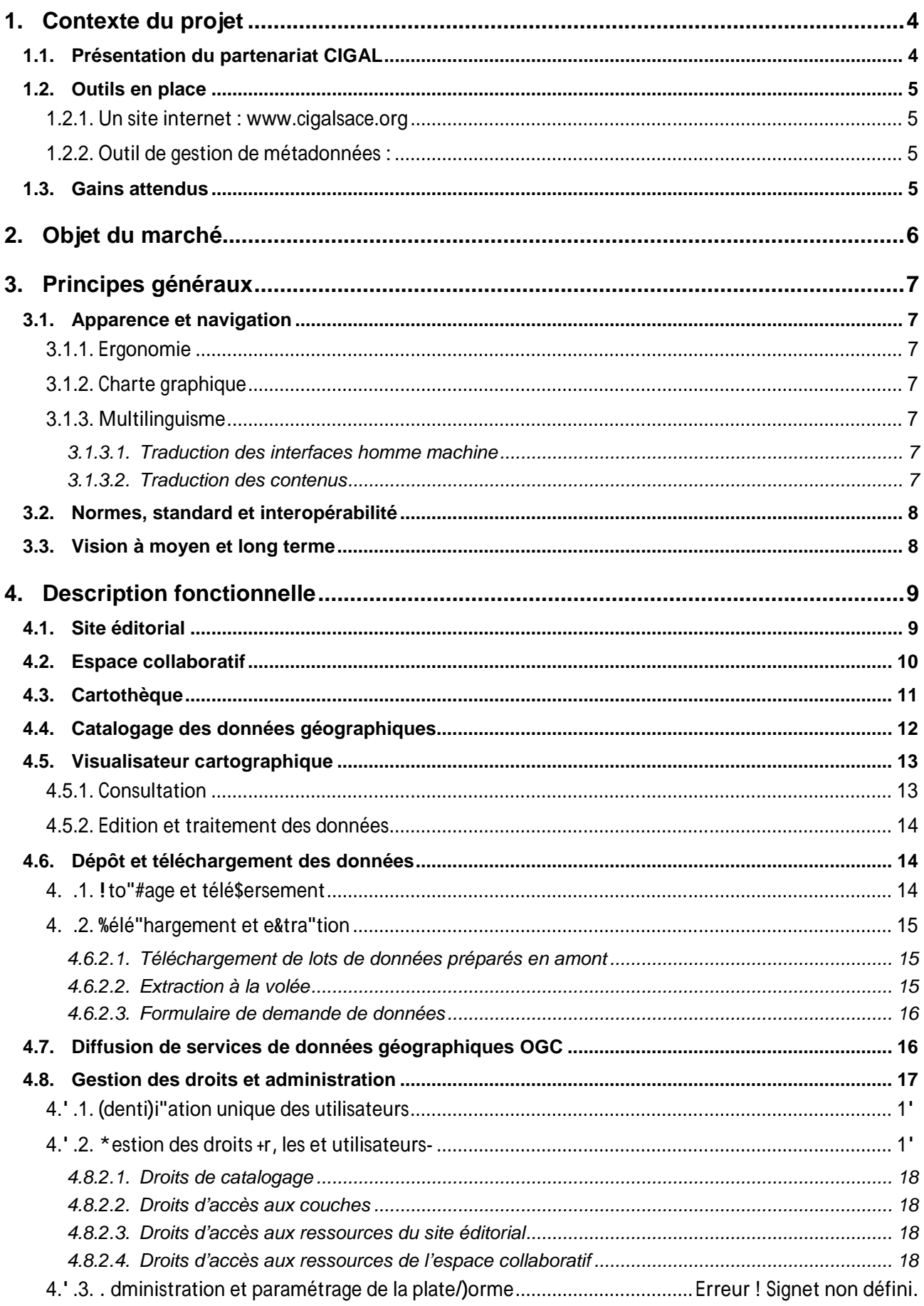

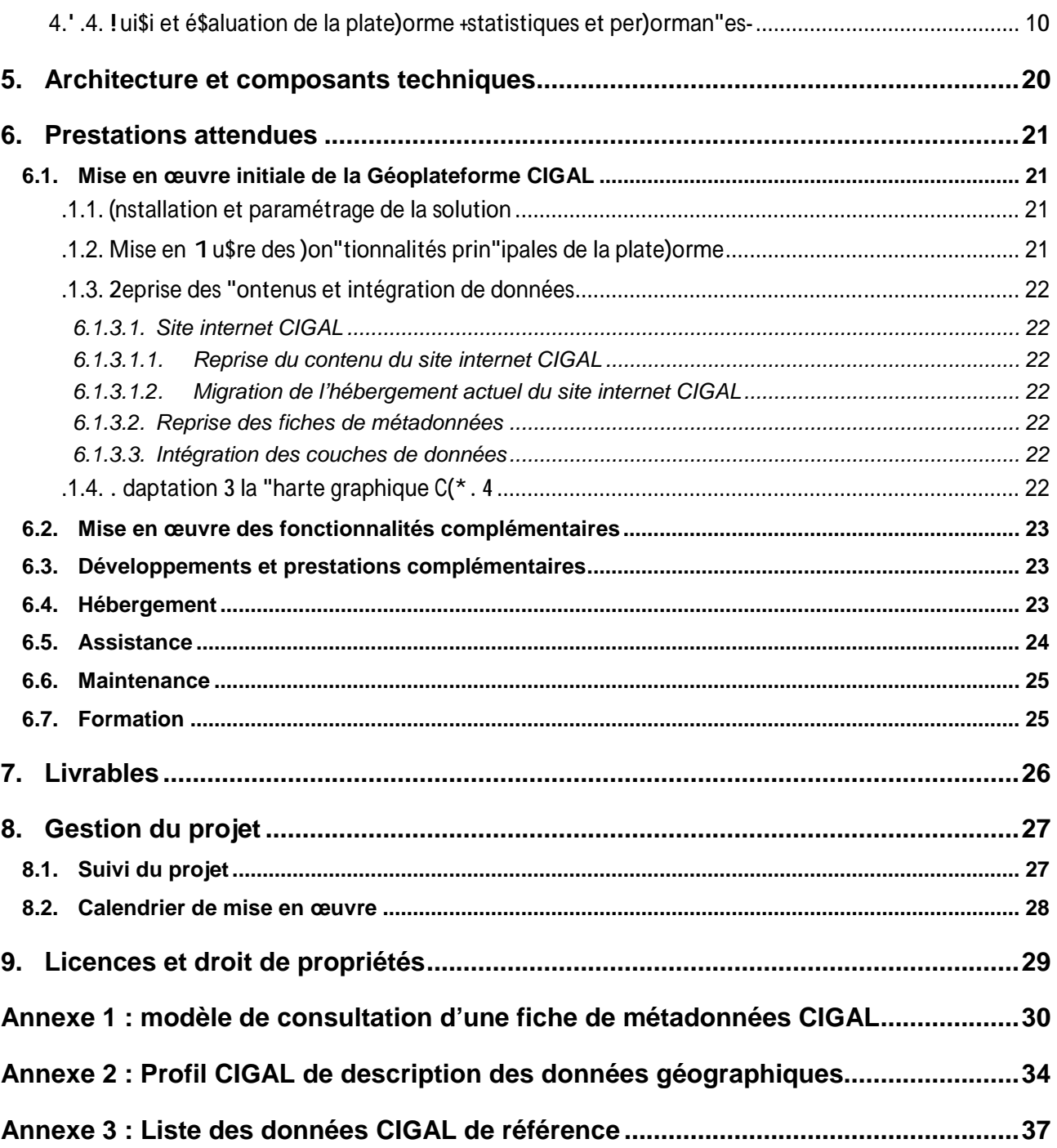

# **1. CONTEXTE DU PROJET**

### **1.1. Présentation du partenariat CIGAL**

La Coopération pour l'Information Géographique en Alsace (CIGAL – www.cigalsace.org), portée par les grandes collectivités alsaciennes (Conseil Régional d'Alsace, Conseil Généraux du Bas-Rhin et du Haut-Rhin, Communauté Urbaine de Strasbourg, Communautés d'Agglomération de Colmar et Mulhouse Alsace Agglomératon) et pilotée par la Région Alsace est un partenariat interinstitutionnel qui rassemble les organismes publics alsaciens œuvrant dans le domaine de l'information géographique.

Cette dynamique régionale regroupe à ce jour plus de 100 partenaires adhérents qui se sont engagés pour structurer un réseau d'acteurs, mutualiser des moyens et développer des projets cohérents et structurants, au service de l'aménagement et du développement durable des territoires alsaciens.

Trois objectifs principaux, définis dans la convention cadre CIGAL, sont visés :

- 1. **Faciliter les échanges d'informations géographiques**, le partage, l'accessibilité et la réutilisation des données publiques en conformité avec les recommandations et textes en vigueurs, dont la directive européenne INSPIRE.
- 2. **Mobiliser des moyens financiers, humains et techniques** en réalisant des projets communs à même de compléter les systèmes d'information existants, dans un souci d'économies d'échelle, de rationalisation des dépenses publiques, de partage des connaissances et des savoir-faire.
- 3. **Ouvrir l'accès de l'information géographique à des tiers**, notamment aux structures ne disposant pas des moyens et compétences nécessaires, tout en encourageant le développement des systèmes d'information géographiques (SIG) sur des bases communes (données de référence, système de projection partagé, etc.).

La dynamique ainsi engagée au travers du réseau CIGAL a pour objectif de **coordonner les initiatives locales et de s'inscrire dans les démarches de mise en place d'Infrastructures de Données Spatiales (IDS)**, socle du développement des outils cartographiques, du partage et de l'échange des expériences et des informations indispensables pour un aménagement efficace et concerté des territoires.

Une telle promotion et co-construction permettent par ailleurs de développer un cadre technique et stratégique solide pour faire de l'Alsace un véritable territoire géo-numérique.

A ce jour, la partenariat CIGAL a permis de développer plusieurs actions communes :

- De production et acquisition de données géographiques (base de données d'occupation du sol 2000 et 2008, base de données des zones à dominante humide 2008, orthophotographie haute résolution, modèle numérique de terrain et d'élévation, etc.)
- De partage des connaissances (inventaire des données géographiques, groupes de travail thématiques en matière d'urbanisme, de cadastre, etc.)
- De communication et d'animation (site Internet CIGAL, exposition, actions de promotion, journées d'animation, etc.)

Pour poursuivre ces actions et répondre aux besoins de l'ensemble des partenaires du réseau et des exigences réglementaires, **il est aujourd'hui nécessaire de renforcer les services existants et d'en développer de nouveaux venant compléter l'offre actuelle, dans un souci d'accessibilité, d'égalité et de partage de l'information**.

### **1.2. Outils en place**

Afin de répondre aux attentes d'animation, de communication et de mise en œuvre de la directive européenne INSPIRE, le partenariat s'est doté de plusieurs outils.

#### **1.2.1. Un site internet : www.cigalsace.org**

La première version a été mise en ligne en 2004. Elle a été entièrement revue en 2011 et 2012 pour s'adapter aux besoins du partenariat, notamment en matière de promotion et de communication.

Basé sur des technologies récentes et ouvertes (CMS Drupal 7) ce site constitue aujourd'hui la vitrine de la dynamique régionale partenariale et un outil d'animation incontournable.

#### **1.2.2. Outil de gestion de métadonnées :**

Un travail important a été réalisé sur le thème de la description des données géographiques. Il a notamment permis de produire au niveau du partenariat CIGAL :

- Un profil de saisie spécifique aux exigences du partenariat CIGAL, conforme à la directive européenne INSPIRE et aux normes internationales ISO
- Un outil de saisie simple basé sur Excel
- Un outil de génération de fiches XML à partir de fichiers Excel
- Une application de publication et de consultation en ligne des fiches de métadonnées au format XML, intégrée visuellement au site internet CIGAL (cf. http://www.cigalsace.org/content/ci-ida). Elle permet à chaque partenaire de téléverser ses fiches de métadonnées indépendamment de l'outil utilisé pour les générer.

### **1.3. Gains attendus**

La mise en place de la Géoplateforme CIGAL doit permettre :

- De compléter les services actuellement disponibles en offrant de nouvelles fonctionnalités aux partenaires
- De dynamiser le partenariat CIGAL et plus généralement l'ensemble de la communauté des acteurs de l'information géographique en Alsace
- De renforcer le rôle actuel de repère que joue le réseau CIGAL pour les acteurs de l'information géographique en constituant une porte d'entrée vers les démarches et projets locaux
- De développer l'action de relais vers les niveaux suprarégionaux (national et européen)
- De favoriser l'interopérabilité inter-plateformes et la construction d'une infrastructure de données géographique (IDS) locale, basée sur une architecture répartie entre les acteurs et la mise en relation des outils existants et à venir
- De promouvoir le développement de la géomatique en Alsace
- De faciliter la diffusion, le partage, la réutilisation et la valorisation de l'information géographique et notamment des données de référence
- De permettre aux acteurs alsaciens de répondre plus facilement aux obligations de la directive européenne INSPIRE et à la réglementation en vigueur.

# **2. OBJET DU MARCHE**

Le présent document définit les caractéristiques techniques et fonctionnelles relatives à la mise en œuvre de la « Géoplateforme CIGAL ».

Il s'agit d'une plateforme web dédiée à l'information géographique, offrant aux partenaires de la Coopération pour l'Information Géographique en Alsace (CIGAL – www.cigalsace.org) un ensemble de services via internet, facilitant le partage, la mutualisation et la réutilisation des données, ainsi que l'échange d'expériences et de savoir-faire.

La prestation souhaitée concerne la mise en œuvre d'une solution libre<sup>1</sup> qui sera adaptée aux besoins définis dans le présent cahier des charges, tout en minimisant, autant que possible les développements spécifiques.

Le titulaire aura pour mission d'installer et de paramétrer la solution, de reprendre et d'intégrer les contenus et données existantes, d'adapter la plateforme aux attentes du partenariat CIGAL et de réaliser le cas échéant les développements nécessaires à sa mise en œuvre selon les termes du présent CCTP.

Le titulaire assurera également l'hébergement, l'assistance et la maintenance de la solution qu'il aura déployée, ainsi que la formation des utilisateurs.

<sup>&</sup>lt;sup>1</sup> La notion de « libre » s'entend selon les termes de la circulaire du 19 septembre 2012 relative aux « Orientations pour l'usage des logiciels libres dans l'administration » (cf. http://circulaire.legifrance.gouv.fr/pdf/2012/09/cir\_35837.pdf). Elle fait également référence aux recommandations formulées en 2012 dans le cadre de l'assistance à maitrise d'ouvrage menée par la société IETI Consultant pour le compte des membres fondateurs du partenariat CIGAL.

# **3. PRINCIPES GENERAUX**

### **3.1. Apparence et navigation**

Il est attendu du candidat qu'il présente dans son offre des maquettes graphiques des interfaces homme machine (IMH) illustrant ses propositions. Ces maquettes permettront au représentant du pouvoir adjudicateur de juger la pertinence des IMH proposées. Elles seront non contractuelles et pourront faire l'objet de modifications sur demande du représentant du pouvoir adjudicateur.

### **3.1.1. Ergonomie**

Le représentant du pouvoir adjudicateur accordera une importance toute particulière à l'ergonomie des interfaces proposées.

Elles devront être claires et lisibles, conçues pour permettre une navigation intuitive et un usage facilité de la solution pour l'ensemble des utilisateurs, élus, techniciens ou grand public.

Le cas échéant, des interfaces spécifiques devront être prévues afin de répondre aux besoins des différents profils d'utilisateurs et aux fonctionnalités disponibles.

L'utilisation d'une interface adaptée à l'usage des solutions mobiles (smartphones, tablettes, etc.) devra également être possible.

### **3.1.2. Charte graphique**

La solution proposée devra intégrer la charte graphique du site Internet CIGAL actuel (www.cigalsace.org) et reprendre le visuel des outils existants en s'appuyant sur les principaux éléments graphiques.

Les interfaces devront pouvoir être adaptées afin d'assurer une parfaite intégration des briques fonctionnelles ou modules et une homogénéité graphique de l'ensemble du portail, pour offrir à l'utilisateur une solution globale et cohérente d'un point de vue visuel.

### **3.1.3. Multilinguisme**

Par défaut la solution sera déployée et configurée en français.

#### 3.1.3.1. Traduction des interfaces homme machine

Les interfaces homme machine devront à terme pouvoir être traduites en plusieurs langues afin de s'adapter à la langue de l'utilisateur (français, anglais et allemand à minima).

Cette traduction sera à la charge du représentant du pouvoir adjudicateur si elle n'existe pas.

Le paramétrage et l'intégration des différentes langues seront réalisés par l'administrateur de la plateforme.

#### 3.1.3.2. Traduction des contenus

La langue des contenus devra s'adapter à celle des interfaces homme machine, dans la mesure où une version des contenus existe dans cette langue.

Cette traduction sera à la charge du représentant du pouvoir adjudicateur si elle n'existe pas.

La saisie et l'intégration des contenus en différentes langues devront pouvoir être réalisées par les utilisateurs de la plateforme en fonction de leurs droits de publication et d'édition des contenus.

### **3.2. Normes, standard et interopérabilité**

Une attention particulière sera portée par le représentant du pouvoir adjudicateur sur le respect des normes et standards. Ils sont en effet les garants de l'accessibilité et de l'interopérabilité des plateformes web.

La solution proposée devra donc respecter les recommandations établies dans le cadre du W3C, notamment les principes définis par la WAI (Web Accessibility Initiative).

Afin d'être interopérable avec les plateformes existantes au niveau local, national et européen, la Géoplateforme CIGAL devra également être conforme aux standards OGC, aux recommandations nationales du Conseil National de l'Information Géographique (CNIG) et aux règles d'implémentations définies par la directive européenne INSPIRE.

### **3.3. Vision à moyen et long terme**

La Géoplateforme CIGAL constitue une brique importante dans la démarche régionale en faveur du développement de l'information géographique en Alsace et de la mise en œuvre de la directive européenne INSPIRE. Elle représente en effet un support technique indispensable aux actions et démarches de promotion et d'animation déjà en place.

Par ailleurs, ce projet fait partie intégrante de la stratégie partenariale visant à promouvoir la mutualisation, le partage et à la réutilisation des données et des savoir-faire. A ce titre, il traduit une volonté forte d'économie d'échelle et de rationalisation des dépenses publiques par les partenaires.

Aussi, afin de garantir la pérennité et l'évolutivité à moindre coût de la Géoplateforme CIGAL sur le moyen et long terme, le représentant du pouvoir adjudicateur sera vigilant à la stratégie d'évolution de la solution proposée par le candidat.

Ce dernier décrira les grandes orientations prises à ce jour et la manière dont est définie et mise en œuvre cette stratégie d'évolution. Il précisera la façon dont le représentant du pouvoir adjudicateur et les membres de la Coopération pour l'Information Géographique en Alsace pourront être associés à cette démarche de pilotage et de gouvernance en intégrant si nécessaire la communauté portant la solution sur laquelle est basée la Géoplateforme CIGAL.

Il s'agit pour les partenaires CIGAL de garantir :

- La pérennité des développements réalisés et financés par les acteurs alsaciens en les intégrant aux futures versions de la solution dont la Géoplateforme CIGAL est issue
- La prise en compte des futurs besoins des autorités publiques dans les versions à venir de la solution dont la Géoplateforme CIGAL est issue

## **4. DESCRIPTION FONCTIONNELLE**

Le candidat devra indiquer dans son offre la solution libre proposée. Il fournira un argumentaire technique en faveur de ce choix.

Il décrira précisément les fonctionnalités répondant aux besoins exprimés dans le présent cahier des charges et les solutions technologiques sur lesquelles elles sont basées. Il détaillera également les modalités financières de réalisation des différentes fonctionnalités demandées dans le bordereau des prix et il détaillera le planning de mise en œuvre initiale de la plateforme (cf. 8.2). Dans l'ensemble de son offre, le candidat précisera les argumentations techniques, organisationnelles et financières l'ayant conduit à proposer les solutions exposées, notamment au regard d'un usage rationnel des deniers publics et des opportunités de partage, de mutualisation et de réutilisation chères à la directive INSPIRE et inscrits dans les principes fondateurs du partenariat CIGAL.

La plateforme devra proposer les services suivants ainsi que les outils d'administration et de suivi associés :

- Un site éditorial
- Un espace collaboratif
- Une cartothèque
- Un catalogue des données géographiques
- Un module de cartographie dynamique
- Un extracteur de données géographiques
- Un module de génération et diffusion de données sous forme de services OGC

Bien que la description fonctionnelle soit présentée sous forme de briques ou modules identifiées, la solution finale devra proposer à l'utilisateur une plateforme globale permettant une interaction étroite entre les différents modules et les contenus qui en sont issus.

Le présent chapitre détaille l'ensemble des fonctionnalités attendues pour la plateforme CIGAL. Pour chaque fonctionnalité le périmètre fonctionnel de mise en œuvre est précisé de la façon suivante :

- « Principal » : indique le caractère important de cette fonctionnalité pour les partenaires CIGAL. Sa mise en œuvre est attendue dans la version dite « initiale » de la plateforme
- « Complémentaire » : indique le caractère secondaire de la fonctionnalité. Sa mise en œuvre interviendra, si nécessaire, de façon complémentaire, ultérieurement pendant le déroulement du marché, selon les besoins et attentes des partenaires et l'évolution de la règlementation.

### **4.1. Site éditorial**

La plateforme CIGAL disposera d'un site éditorial permettant de gérer du contenu en différentes langues, accessible au grand public ou après authentification pour des utilisateurs autorisés.

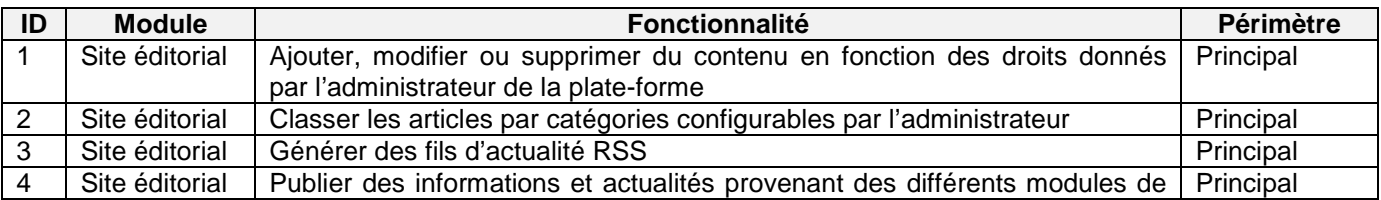

Le site éditorial devra proposer les fonctionnalités suivantes :

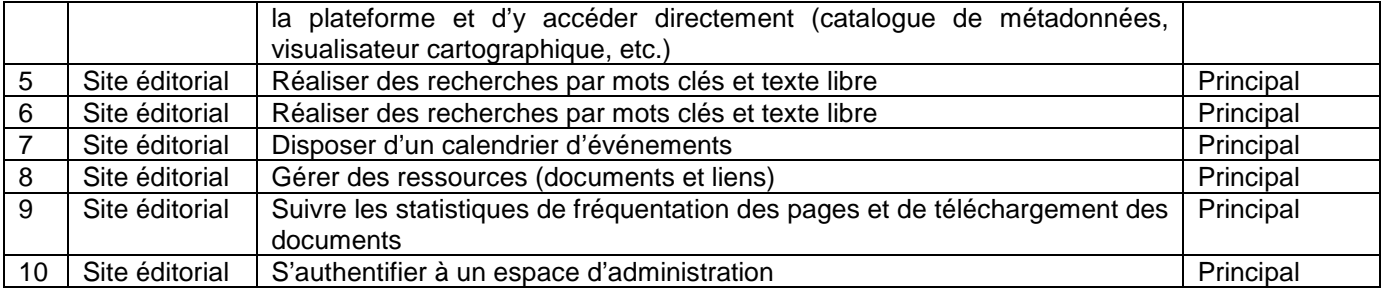

Le partenariat CIGAL dispose déjà d'un site éditorial développé sous Drupal 7. Ce site a entièrement été revu en 2011 et 2012 pour s'adapter aux besoins d'animation et de communication de la dynamique régionale.

Le candidat pourra proposer :

- De conserver le site CIGAL existant et d'y intégrer les services de la plateforme de façon visuelle et fonctionnelle. Il proposera dans ce cas, une solution d'hébergement adaptée, ainsi que la migration du site, de son hébergement actuel vers celui de la plateforme.
- De reprendre les contenus du site CIGAL existant pour les intégrer dans l'outil de gestion de contenu de la solution proposée.

Dans les deux cas, la solution finale devra se présenter de la manière la plus intégrée possible, reprendre la charte graphique du site CIGAL et proposer une ergonomie adaptée au besoin des profils utilisateur.

### **4.2. Espace collaboratif**

La Géoplateforme disposera d'un espace collaboratif en lien avec le site éditorial et les services cartographiques.

Cet espace collaboratif, réservé aux partenaires identifiés sur la plateforme, proposera les fonctionnalités suivantes.

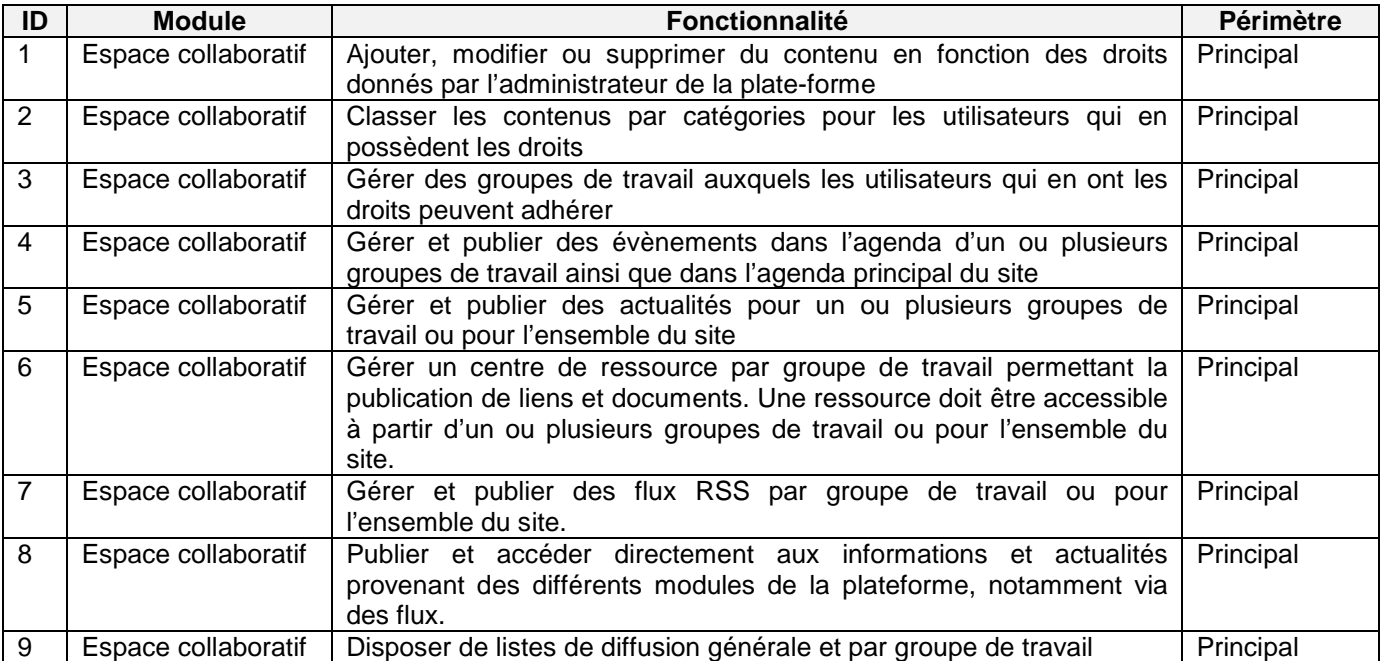

Le site internet CIGAL possède déjà un espace collaboratif accessible aux partenaires identifiés. Il est organisé sur un principe de gestion par groupe de travail. Il propose les fonctionnalités citées ci-dessus et répond aux besoins actuels du partenariat CIGAL.

Le candidat pourra proposer :

- De conserver l'espace collaboratif du site CIGAL existant et d'y intégrer les services de la plateforme de façon visuelle et fonctionnelle. Il proposera dans ce cas, une solution d'hébergement adaptée, ainsi que la migration de l'espace collaboratif de son hébergement actuel sur celui de la plateforme.
- De reprendre les contenus de l'espace collaboratif du site CIGAL existant pour les intégrer dans l'espace collaboratif de l'outil de gestion de contenu de la solution proposée.

Le candidat précisera dans son offre l'ensemble des fonctionnalités de travail collaboratif qu'il envisage de proposer.

### **4.3. Cartothèque**

La Géoplateforme disposera d'une cartothèque qui proposera aux utilisateurs de rechercher et consulter des cartes thématiques ou de référence mises à disposition par les partenaires.

Chaque carte disposera d'une fiche descriptive et sera disponible :

- De façon statique au format image (JPEG ou PNG) ou au format PDF
- De façon dynamique via un visualisateur présentant un ensemble de couches préconfigurées dans leur représentation (ordre, cadrage, échelle, légende, sémiologie graphique, etc.).

La cartothèque proposera, selon les droits de l'utilisateur, les fonctionnalités suivantes.

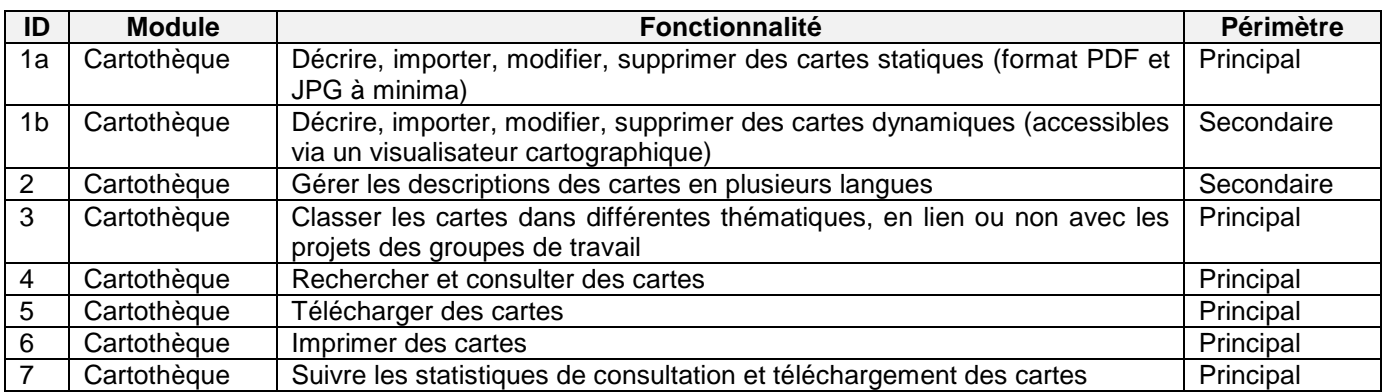

Le site internet CIGAL actuel dispose d'une cartothèque qui propose en téléchargement des cartes au format image ou PDF.

Le candidat pourra :

- Conserver la cartothèque du site actuel en y associant les services nécessaires au référencement et à la description de cartes dynamiques. Il proposera dans ce cas, une solution d'hébergement adaptée, ainsi que la migration de la cartothèque de son hébergement actuel sur celui de la plateforme.
- Reprendre les contenus de la cartothèque du site CIGAL existant pour les transférer dans la cartothèque intégrée à la solution qu'il propose.

### **4.4. Catalogage des données géographiques**

La Géoplateforme CIGAL proposera un catalogue de données géographiques respectant les normes ISO 19115 et 19139 et répondant aux exigences de la directive européenne INSPIRE en matière de catalogage. Le catalogue de la plateforme CIGAL permettra la gestion et le partage des fiches descriptives de données et sera interopérable avec les autres catalogues respectant ces mêmes normes (moissonnage respectant à minima les protocoles CSW, CSW2 et OAI).

Le catalogue devra disposer, selon les droits de l'utilisateur (groupes de travail et rôles auxquels il appartient), des fonctionnalités suivantes.

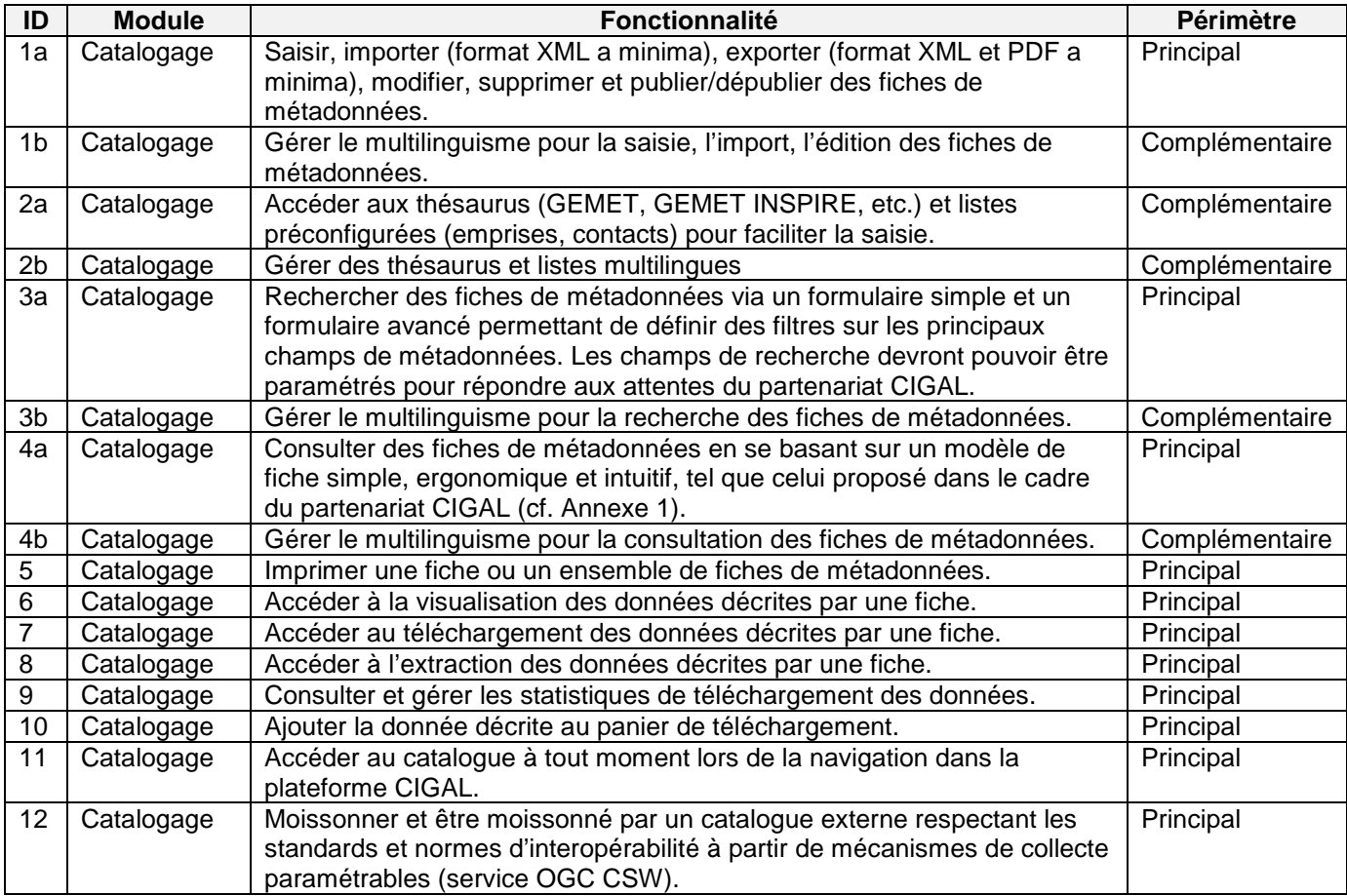

Dans le cadre du partenariat CIGAL, pour la description des données géographiques, un groupe de travail a défini :

- Un profil de description des données géographiques spécifique qui intègre quelques informations supplémentaires issues de la norme ISO 19115, dont la saisie est recommandée pour le partenariat CIGAL (cf. Annexe 2).
- Un masque de consultation des fiches de métadonnées organisé de façon simple, ergonomique et intuitif, sous la forme de différents onglets (cf. Annexe 1)
- Une organisation et structuration particulière des informations, sous forme d'onglets, dans les fiches pour en faciliter la lecture.

Le candidat devra prendre en compte dans sa réponse l'intégration de ces éléments permettant de faciliter, la saisie, l'édition et la consultation des fiches.

Le candidat précisera dans son offre l'ensemble des normes respectées par l'outil de catalogage proposé. Il précisera également l'ensemble des possibilités d'importation et d'exportation ainsi que celles de recherche de fiche. Il précisera en outre toutes les possibilités de gestion du moissonnage de catalogues externes.

### **4.5. Visualisateur cartographique**

#### **4.5.1. Consultation**

La plateforme CIGAL proposera une ou plusieurs visionneuses cartographiques, proposant des fonctionnalités plus ou moins avancées selon la visionneuse choisie, qui permettront aux utilisateurs de consulter les couches décrites par le catalogue de données.

Les fonctionnalités attendues pour la visionneuse cartographique, selon les droits de l'utilisateur (groupes de travail et rôles auxquels il appartient), sont les suivantes.

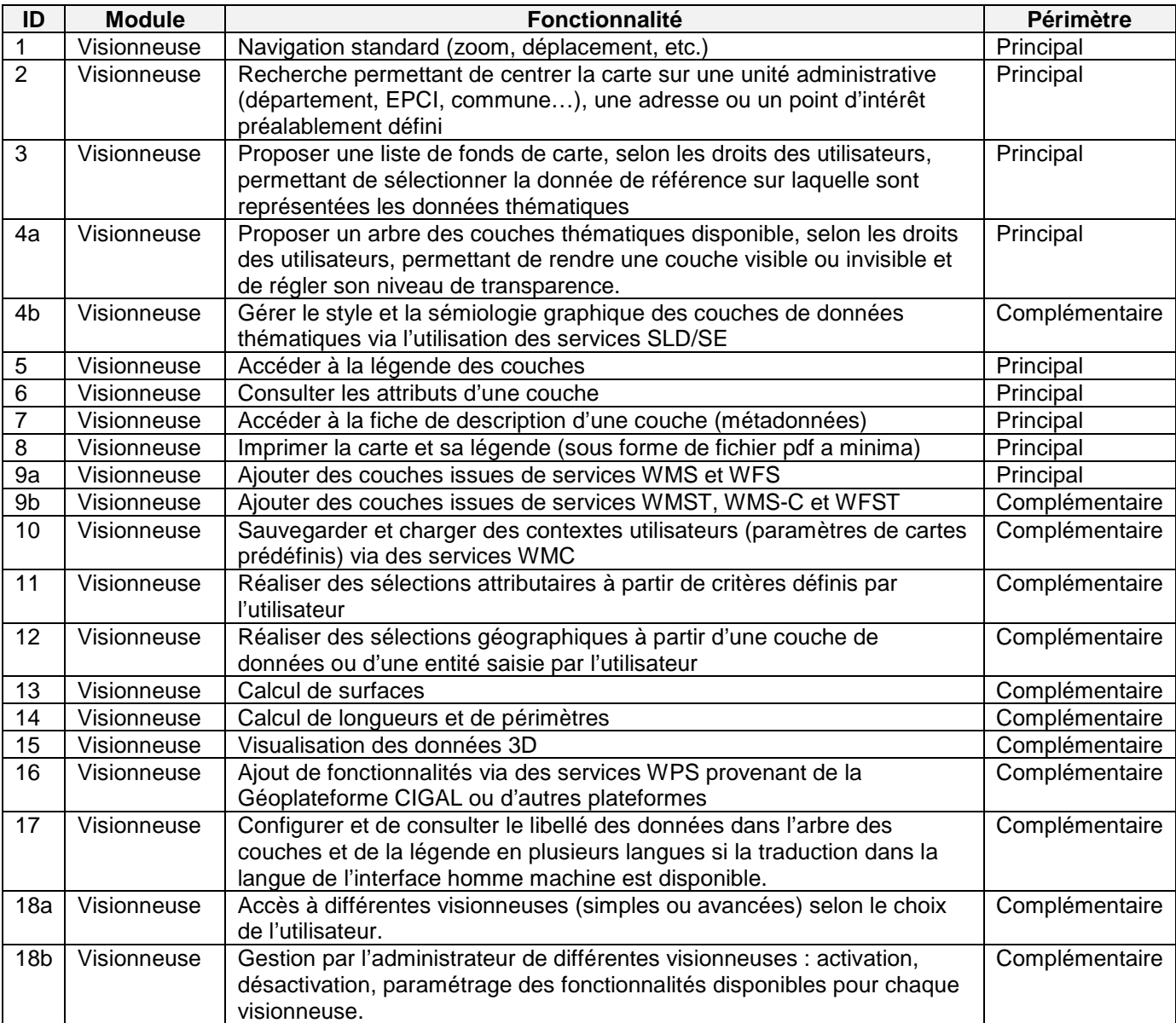

Le candidat précisera dans sa réponse l'ensemble des fonctionnalités présentes dans sa solution.

#### **4.5.2. Edition et traitement des données**

La Géoplateforme, sans être un SIG en ligne devra offrir la possibilité d'éditer et de gérer des couches vecteur afin de faciliter le travail collaboratif au sein des groupes de thématiques CIGAL.

A ces fins, les fonctionnalités suivantes devront pouvoir être proposées.

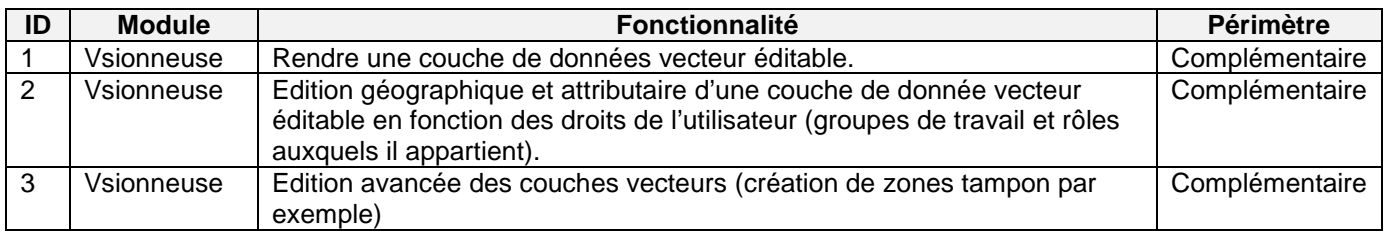

Le candidat précisera dans sa réponse l'ensemble des fonctionnalités d'édition des couches vecteur présentes et prévues dans sa solution.

### **4.6. Dépôt et téléchargement des données**

#### **4.6.1. Stockage et téléversement**

Ce service permettra à un utilisateur authentifié, suite à la mise à disposition d'une fiche de métadonnées, de déposer le lot de données correspondant sur la plateforme.

Ce téléversement des données pourra être effectué dans différents formats et systèmes de projection selon le tableau suivant.

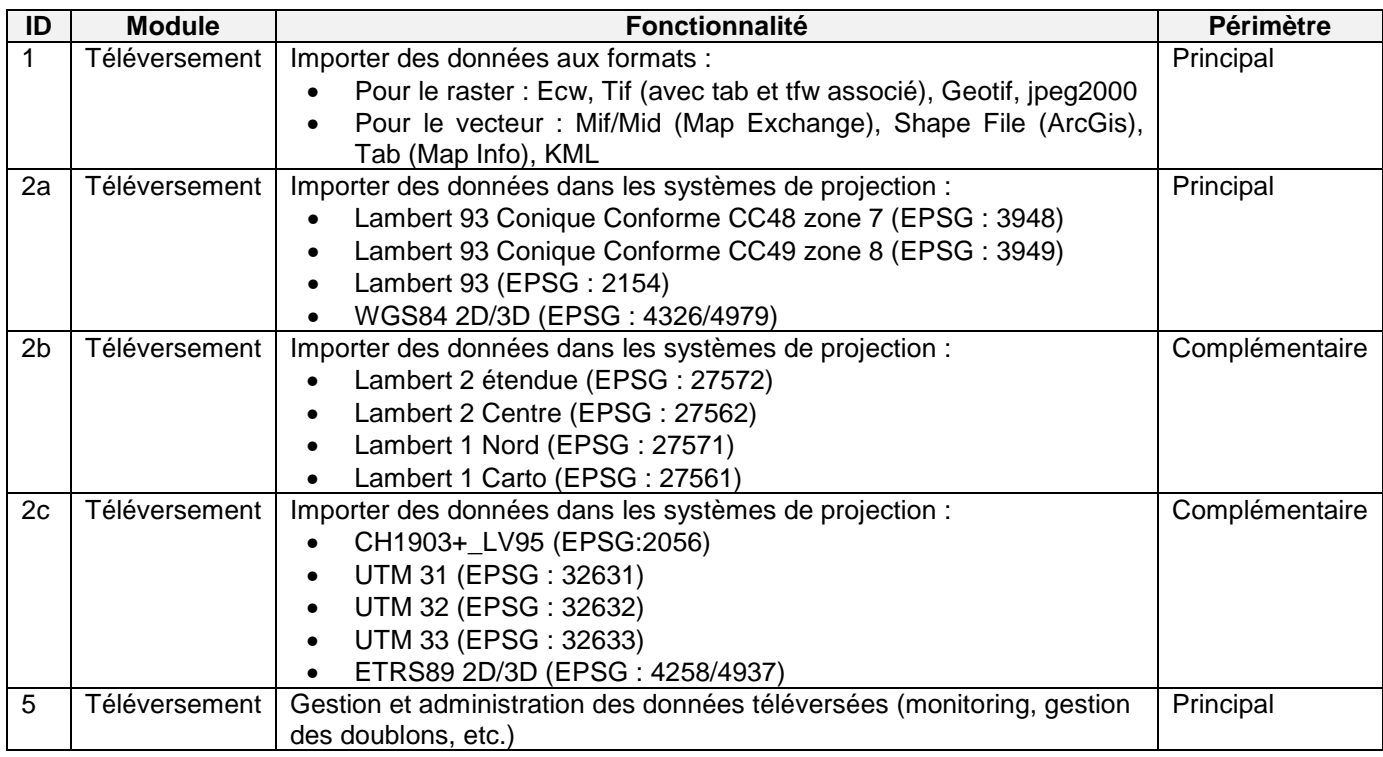

Le format de stockage sur le serveur de la plateforme devra permettre une réutilisation facilitée des données en termes de téléchargement, d'extraction et de consultation.

Après validation par l'administrateur de la plateforme du lot de données déposé, il pourra être accessible en consultation et en téléchargement pour le grand public ou en accès restreint selon les droits définis par l'utilisateur qui a déposé les données.

Un lien étroit entre les fiches de descriptions des lots de données et les lots déposés eux-mêmes devra exister au niveau fonctionnel. Ainsi, par exemple, la suppression d'une fiche de métadonnées devra permettre la suppression directe des données de la plateforme après confirmation.

Des outils d'aide à l'administration et à la validation des lots déposés pourront être proposés (gestion des doublons ou des données ne possédant pas de fiche de métadonnées si cela arrive éventuellement, par exemple).

### **4.6.2. Téléchargement et extraction**

Le candidat veillera, particulièrement pour cette fonctionnalité, à optimiser les temps de traitement et les capacités de stockage.

Chaque téléchargement de lot de données (préparé en amont ou à la volée) sera soumis à la validation des conditions d'utilisation des données téléchargées et au renseignement d'un formulaire par l'utilisateur. Ce formulaire, paramétrable par l'administrateur, permettra d'indiquer en particulier quel sera l'usage des données.

#### 4.6.2.1. Téléchargement de lots de données préparés en amont

Ce service permettra à un utilisateur de télécharger, selon ses droits, un lot de données parmi ceux mis à sa disposition par l'administrateur ou par un utilisateur ayant déposé le lot de données sur la Géoplateforme CIGAL.

La donnée sera disponible à partir de la fiche de métadonnées, du visualisateur ou d'un lien situé sur le site éditorial/collaboratif de la Géoplateforme CIGAL.

#### 4.6.2.2. Extraction à la volée

Ce service permettra à un utilisateur d'extraire, selon ses droits, un lot de données en précisant une emprise, un format et un système de projection.

Le téléchargement des données ainsi extraites pourra être différé dans le temps en fonction du volume et des ressources serveur nécessaires à la préparation du lot demandé. L'utilisateur recevra alors un email précisant le lien de téléchargement des données souhaitées et leur période de disponibilité.

Afin d'éviter la saturation du ou des serveurs d'extraction, une limite pourra également être fixée par l'administrateur de la plateforme, à partir de laquelle, l'utilisateur sera redirigé vers un autre mode d'accès aux données (formulaire de demande généralement).

Un outil d'administration permettra de suivre et gérer les extractions demandées.

De façon plus précise, l'extracteur offrira les fonctionnalités suivantes.

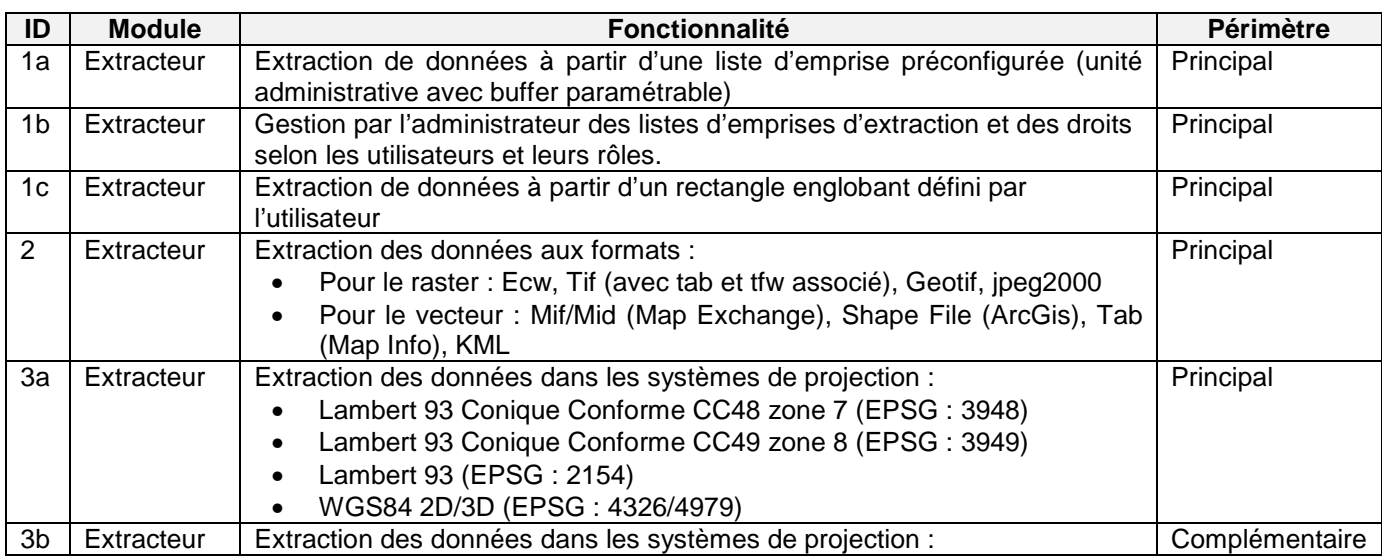

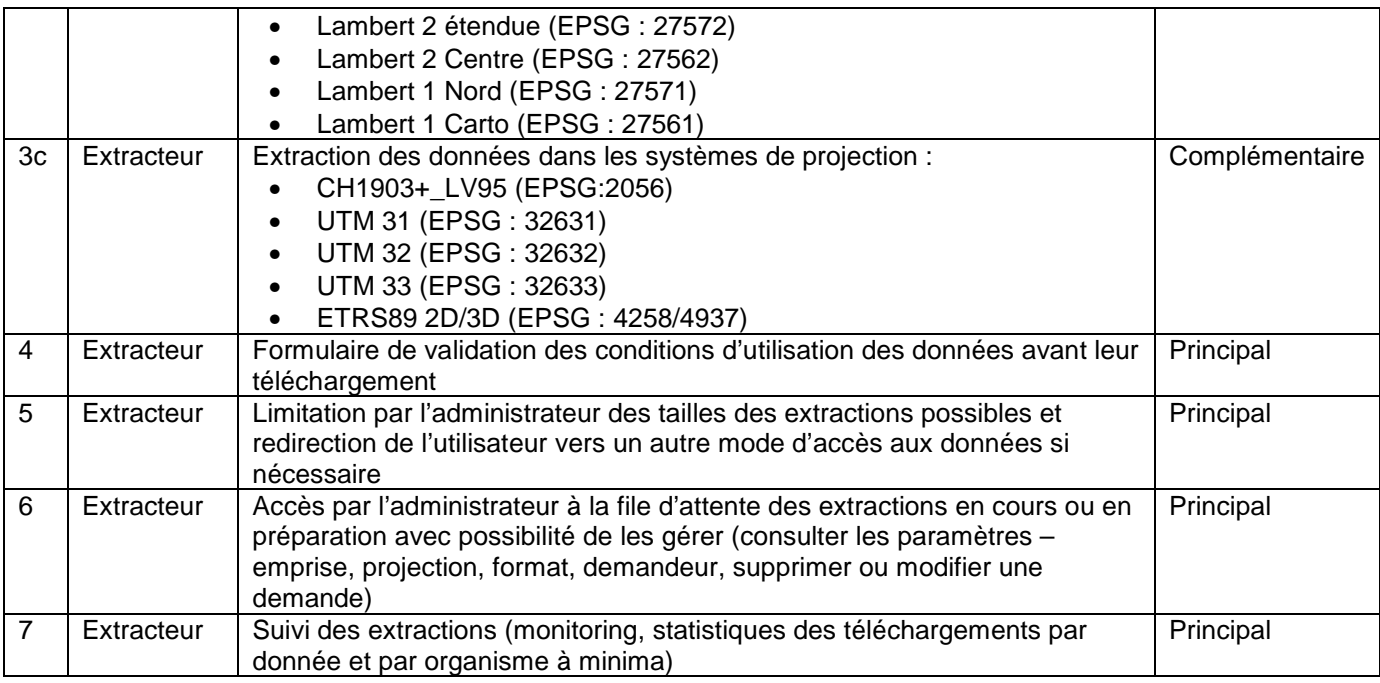

#### 4.6.2.3. Formulaire de demande de données

Pour les données non disponibles en téléchargement direct, ou très volumineuses et pour les partenaires ne disposant pas des ressources nécessaires (ex. : limitation de la bande passante internet), l'utilisateur pourra remplir un formulaire de demande de données transmis par email au diffuseur de la donnée.

Ce formulaire, paramétrable par l'administrateur, précisera entre autre :

- Les coordonnées de l'utilisateur
- La donnée géographique souhaitée,
- L'emprise souhaitée
- Le système de projection
- Le format attendu
- L'usage prévu des données (nature du projet, mission, etc.)

Un outil d'administration permettra également de suivre les demandes de données émises via la plateforme.

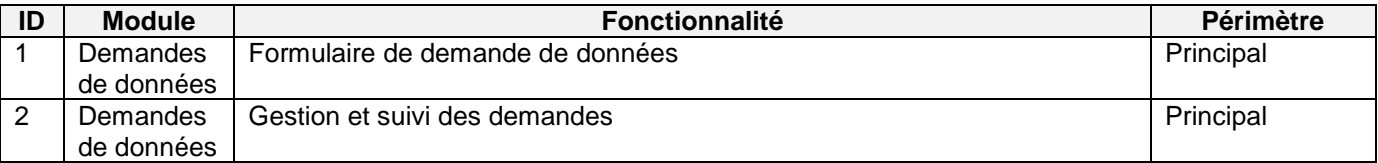

### **4.7. Diffusion de services de données géographiques OGC**

Toute couche de données de la plateforme CIGAL pourra être publiée par l'administrateur sous forme de service OGC.

La solution proposée devra permettre la génération et la diffusion de services web OGC par l'administrateur de la plateforme et les utilisateurs, selon leurs droits.

Les services web OGC mis en œuvre devront être conformes aux recommandations nationales et aux exigences de la directive européenne INSPIRE.

L'accès aux services web OGC ainsi publiés devra pouvoir être restreint par l'administrateur grâce à un système d'authentification des bénéficiaires. L'administrateur pourra gérer les accès soit par couche (liste des bénéficiaires) soit par bénéficiaire (liste des couches).

Les couches de données de la plateforme CIGAL pourront être mises en cache pour leur diffusion. Le candidat expliquera dans son offre la solution de mise en cache qu'il souhaite utiliser.

L'ensemble des services OGC devront répondre à un niveau suffisant en terme de :

- Sécurisation des services OGC. Afin de se prémunir de toute utilisation abusive des services web OGC venant dégrader la qualité de l'offre aux utilisateurs (récupération massive de données via des scripts ou mauvais usage des flux, par exemple), le candidat devra prévoir des mécanismes identifiant et limitant ces phénomènes.
- Monitoring des services OGC. Un système d'alerte et de supervision devra permettre à l'administrateur de la plateforme de s'assurer du bon fonctionnement des services et prévoir les défaillances éventuelles du système.

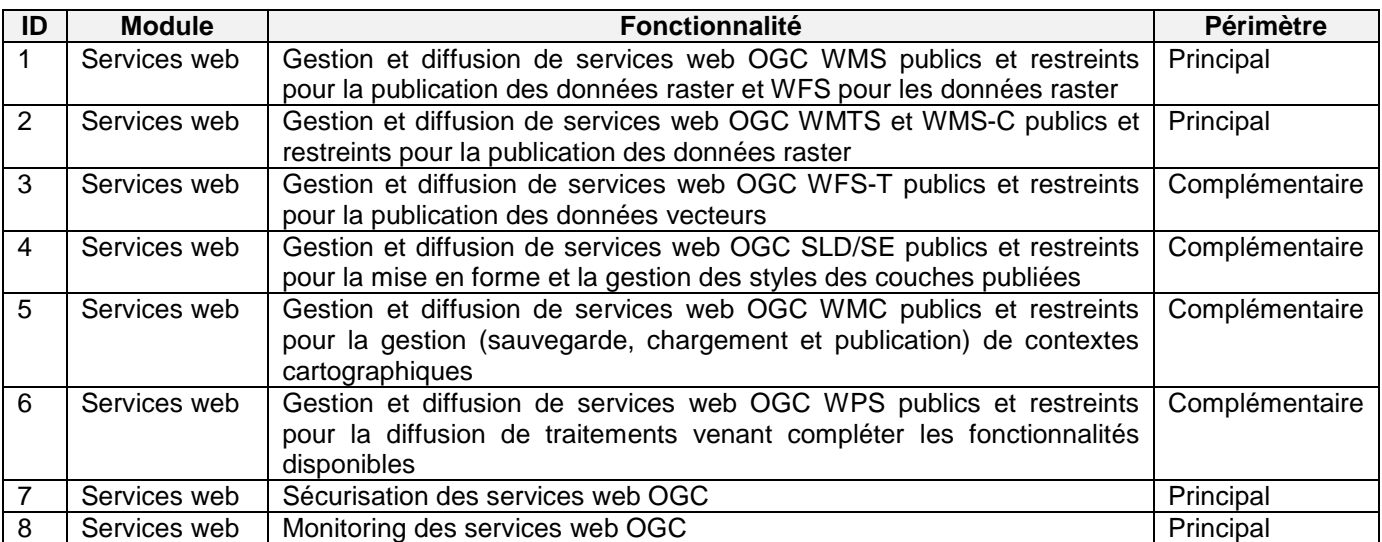

Ainsi, concernant les services web OGC, les fonctionnalités attendues sont les suivantes.

## **4.8. Gestion des droits et administration**

Comme indiqué précédemment, chaque module devra offrir des outils d'administration et de suivi adaptés à leur paramétrage et leur bon fonctionnement.

Afin de faciliter la gestion de la Géoplateforme CIGAL, le représentant du pouvoir adjudicateur tient également à ce que la solution dispose des fonctionnalités transversales précisées dans le tableau ci-dessous et détaillées dans les paragraphes suivants, permettant d'adapter la configuration notamment au regard des droits des utilisateurs.

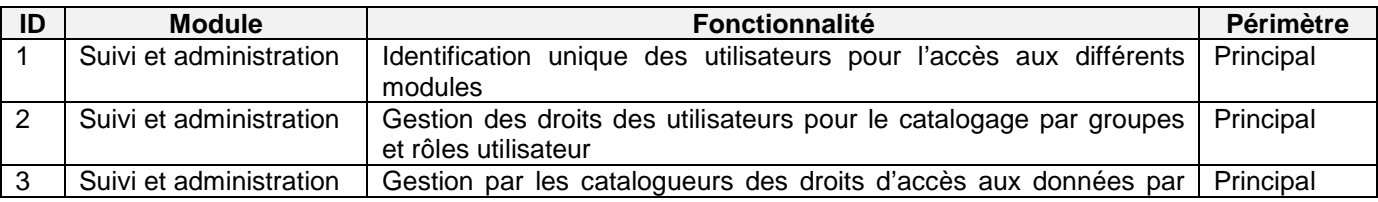

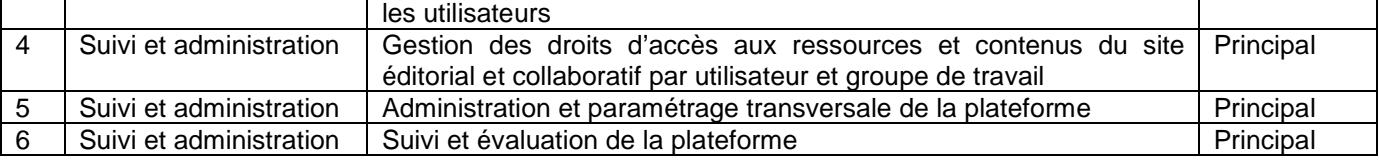

### **4.8.1. Identification unique des utilisateurs**

Les utilisateurs de la plateforme CIGAL bénéficiant d'un identifiant de connexion n'auront besoin de s'identifier qu'une seule fois pour utiliser les services en accès restreint des différents modules de la plateforme.

Le candidat indiquera les technologies et l'architecture envisagée pour répondre à ce besoin, notamment dans le cas d'une conservation du site internet collaboratif existant.

### **4.8.2. Gestion des droits et administration**

L'administrateur de la plate-forme pourra donner aux utilisateurs des droits d'accès à toutes les ressources de la plate-forme (blocs fonctionnels, couches de données, catalogue, etc.). Ces droits d'accès seront gérés via des groupes et des rôles. Un utilisateur pourra appartenir à plusieurs groupes et posséder des rôles distincts selon les groupes auxquels il appartient (administrateur, rédacteur, lecteur, etc.).

Le candidat décrira en détail les fonctionnalités d'administration prévues pour chaque bloc fonctionnel de la plate-forme.

#### 4.8.2.1. Droits de catalogage

L'administrateur de la plateforme peut affecter à chaque utilisateur identifié un droit de catalogage de données. Les droits de catalogage sont affectés aux utilisateurs via des groupes/rôles.

Lors du catalogage d'une fiche, un éditeur disposant des droits nécessaires pourra définir les conditions d'accès (public/accès restreint) pour la visualisation et le téléchargement des couches de données associées à la fiche qu'il aura déposée sur la plateforme CIGAL.

#### 4.8.2.2. Droits d'accès aux couches

L'administrateur de la plateforme, ou l'utilisateur ayant déposé la donnée, pourront définir pour chaque couche de données son niveau d'accessibilité (public/restreint) pour la visualisation, le téléchargement, la diffusion sous forme de services web et l'édition.

Les droits d'accès aux couches de données seront affectés aux utilisateurs via l'attribution de groupes/rôles.

Le candidat présentera de manière détaillée la gestion des droits d'accès aux fiches du catalogue et aux données associées (selon leurs différents modes de diffusion).

#### 4.8.2.3. Droits d'accès aux ressources du site éditorial

L'administrateur de la plateforme définit pour chaque ressource du site éditorial (article, document, etc.) son niveau d'accessibilité (public / restreint). Les droits d'accès aux ressources du site éditorial sont affectés aux utilisateurs via des groupes/rôles.

#### 4.8.2.4. Droits d'accès aux ressources de l'espace collaboratif

L'administrateur de la plate-forme définit les droits d'accès des utilisateurs pour chaque ressource de l'espace collaboratif. La gestion des droits des utilisateurs se fait via des groupes/rôles.

#### **4.8.3. Suivi et évaluation de la plateforme (statistiques et performances)**

L'administrateur devra disposer de l'ensemble des outils lui permettant d'assurer un suivi de l'utilisation et du fonctionnement de la plateforme.

Ce « monitoring » devra notamment lui permettre de connaître les statistiques relatives :

- A la fréquentation de la plateforme
- A la consultation des contenus et ressources disponibles (articles, documents, etc.)
- A la consultation des fiches descriptives de données (par donnée et par organisme diffuseur)
- A la consultation des données (par donnée et par organisme diffuseur)
- A l'utilisation des services de téléchargement, d'extraction et de diffusion de données (par donnée et par organisme diffuseur)
- Au bon fonctionnement de l'ensemble des services
- Etc.

Le candidat détaillera dans son offre l'ensemble des fonctionnalités qu'il envisage de mettre en œuvre pour le suivi des services de la plateforme CIGAL et le monitoring de la solution.

## **5. ARCHITECTURE ET COMPOSANTS TECHNIQUES**

Le candidat décriera dans son offre l'architecture technique qu'il envisage de mettre en place et l'ensemble des composants sur lesquels s'appuie sa solution.

L'architecture et la solution logicielle proposée devront être indépendantes de celles actuellement en place chez les partenaires CIGAL.

Les liens et les échanges avec les infrastructures des partenaires seront réalisés par un respect fort de l'interopérabilité. Ils permettront notamment d'équilibrer les besoins de ressources et éviter les duplications de données et de services, dans une vision d'infrastructure de données spatiales (IDS) locale basée sur une architecture répartie prenant en compte les plateformes existantes.

Le représentant du pouvoir adjudicateur veillera particulièrement au sérieux et à la robustesse de la solution logicielle proposée. Le système devra pouvoir être maintenu et évoluer sur le long terme.

Il devra notamment répondre à des exigences de modularité et de réutilisabilité des composants, ainsi que de performance et d'interopérabilité. L'utilisation de technologies modernes, pérennes et évolutives est attendue.

Côté client, la Géoplateforme CIGAL devra pouvoir fonctionner sur les versions courantes des navigateurs usuels (Internet Explorer, Firefox, Safari, Opéra et Chrome au minimum) dans les environnements Windows, Linux et Mac.

# **6. PRESTATIONS ATTENDUES**

Sur la base d'une solution libre de son choix, le titulaire aura pour mission de mettre en place et héberger la solution technique servant de support à la Géoplateforme CIGAL tout en assurant sa pérennité.

Les prestations attendues sont les suivantes :

- Mise en œuvre initiale de la plateforme, comprenant la livraison, l'installation et paramétrage de la solution, ainsi que la reprise des contenus, l'intégration des données, l'adaptation de la charte graphique et la mise en œuvre des fonctionnalités principales de la Géoplateforme
- Mise en œuvre des fonctionnalités complémentaires
- Développements et prestations complémentaires
- Hébergement
- Assistance
- Maintenance
- Formation

Les attentes du représentant du pouvoir adjudicateur et des partenaires CIGAL sont détaillées dans la suite de ce chapitre.

### **6.1. Mise en œuvre initiale de la Géoplateforme CIGAL**

La mise en œuvre initiale de la solution comprend :

- L'installation, le paramétrage de la solution
- L'adaptation fonctionnelle de la plateforme pour répondre aux besoins principaux du partenariat CIGAL
- La reprise des contenus existants
- L'adaptation de la charte graphique

A l'issue de la mise en production de la Géoplateforme CIGAL, le titulaire assurera une période de garantie de 12 mois sur la solution.

#### **6.1.1. Installation et paramétrage de la solution**

La Géoplateforme CIGAL sera déployée par le titulaire du marché sur l'infrastructure d'hébergement qu'il aura dimensionnée et sera accessible à partir du nom de domaine cigalsace.org.

L'installation et l'initialisation permettra de disposer d'une solution de base qui servira de support à son adaptation aux besoins du partenariat CIGAL.

#### **6.1.2. Mise en œuvre des fonctionnalités principales de la plateforme**

Afin de répondre aux besoins formulés par les partenaires CIGAL, le titulaire devra paramétrer et adapter la solution qu'il propose, ainsi que réaliser les développements nécessaires à la mise en œuvre des services et fonctionnalités attendus.

La mise en adéquation de la solution avec le périmètre fonctionnel dit « principal » défini par les partenaires CIGAL fera l'objet d'un travail étroit entre le représentant du pouvoir adjudicateur et le titulaire qui donnera lieu à un rapport de spécifications techniques précisant et priorisant les

évolutions souhaitées. Sur cette base, le titulaire établira un planning de réalisation détaillé qui sera soumis à validation par le représentant du pouvoir adjudicateur avant sa mise en œuvre.

Ce déploiement pourra être prévu par étape. Les fonctionnalités pourront être mises en œuvre et activées de manière échelonnée.

A chaque déploiement, le titulaire avisera le représentant du pouvoir adjudicateur que les prestations, qu'il listera sur cet avis, sont prêtes à être vérifiées. La mise en production se fera après contrôle, vérification d'aptitude (VA) et validation de service régulier (VSR) par le représentant du pouvoir adjudicateur.

#### **6.1.3. Reprise des contenus et intégration de données**

#### 6.1.3.1. Site internet CIGAL

#### 6.1.3.1.1. Reprise du contenu du site internet CIGAL

Dans le cas où le candidat propose d'appuyer le site éditorial et collaboratif de la Géoplateforme CIGAL sur l'outil de gestion de contenu intégré à la solution qu'il propose, il devra prévoir la reprise de l'ensemble des contenus et ressources du site internet CIGAL actuel.

La reprise des contenus et des ressources existants du site internet CIGAL est à la charge du titulaire.

#### 6.1.3.1.2. Migration de l'hébergement actuel du site internet CIGAL

Dans la mesure où le candidat propose de conserver le site éditorial et collaboratif CIGAL actuel (géré grâce au CMS Drupal 7), il devra prévoir son adaptation à la solution proposée, ainsi que sa migration sur l'infrastructure technique dédiée à l'hébergement de la plateforme.

#### 6.1.3.2. Reprise des fiches de métadonnées

Lors du déploiement de la solution, il est attendu du titulaire qu'il réalise une reprise du contenu du catalogue de métadonnées CIGAL actuel et qu'il intègre des couches de données à publier.

Les fiches de métadonnées du catalogue actuel devront être reprises dans la Géoplateforme CIGAL (entre 300 et 400 fiches de métadonnées).

Ces fiches descriptives sont disponibles au format XML conforme aux règles d'implémentation de la directive européenne INSPIRE, suivant le profil CIGAL.

#### 6.1.3.3. Intégration des couches de données

Le titulaire devra intégrer à la plateforme les données de référence CIGAL (cf. Annexe 3).

Les données seront à minima intégrées dans un format et une projection pour être diffusables dans le visualisateur cartographique et sous forme de services WMS ou WFS. Si le module de téléchargement le nécessite, le candidat devra prévoir le stockage des référentiels dans plusieurs formats et plusieurs projections.

Le candidat devra détailler qu'elle méthode il prévoit de mettre en œuvre à fin de réaliser ces reprises de contenu.

### **6.1.4. Adaptation à la charte graphique CIGAL**

Le titulaire devra adapter l'apparence de la plateforme à la charte graphique CIGAL en respectant le visuel du site internet CIGAL actuel.

### **6.2. Mise en œuvre des fonctionnalités complémentaires**

Un certain nombre de fonctionnalités dites « secondaires » inscrites dans le bordereau de prix pourront être mise en œuvre dans un second temps.

La définition précise et la mise en œuvre de ces fonctionnalités feront l'objet d'un travail étroit entre le représentant du pouvoir adjudicateur et le titulaire qui donnera lieu à un rapport de spécifications techniques détaillant les évolutions souhaitées. Sur cette base, le titulaire établira un planning de réalisation qui sera soumis à validation par le représentant du pouvoir adjudicateur avant sa mise en œuvre.

Ce déploiement pourra être prévu par étape. Les fonctionnalités pourront être mises en œuvre et activées de manière échelonnée.

A chaque déploiement, le titulaire avisera le représentant du pouvoir adjudicateur que les prestations qu'il listera sont prêtes à être vérifiées. La mise en production se fera après mise en ordre de marche (MOM), vérification d'aptitude (VA) et validation de service régulier (VSR) par le représentant du pouvoir adjudicateur.

### **6.3. Développements et prestations complémentaires**

La plateforme ainsi mise en place pourra faire l'objet de développements et prestations complémentaires.

Ces développements seront définis après la mise en production et un retour d'expérience sur le fonctionnement de la plateforme CIGAL.

Ils feront l'objet d'un travail entre le représentant du pouvoir adjudicateur et le titulaire qui donnera lieu à un rapport de spécifications techniques précisant les évolutions souhaitées. Sur cette base, le titulaire établira un chiffrage et un planning de réalisation qui sera soumis à validation par le représentant du pouvoir adjudicateur avant sa mise en œuvre.

Ce travail pourra également s'appuyer sur les retours et les besoins exprimés par la communauté des utilisateurs de la solution au niveau infra et supra régional.

A chaque déploiement, le titulaire avisera le représentant du pouvoir adjudicateur que les prestations qu'il listera sont prêtes à être vérifiées. La mise en production se fera après mise en ordre de marche (MOM), vérification d'aptitude (VA) et validation de service régulier (VSR) par le représentant du pouvoir adjudicateur.

Le candidat précisera dans son offre les modalités financières d'exécution de l'ajout de fonctionnalités à la plateforme en fonction des différents types de profil pouvant intervenir sur la réalisation de la mission tels qu'ils figurent dans le bordereau des prix.

### **6.4. Hébergement**

Une solution d'hébergement sera proposée par le candidat, sur la base de son expérience, en tenant compte des volumes de données à héberger (cf. Annexe 3) et du trafic prévisible de la Géoplateforme CIGAL généré par les services offerts et notamment la diffusion de données géographiques (cartographie dynamique, téléchargements et téléversements de lots de données, services de diffusion de flux WMS/WFS/WPS…).

Elle sera calibrée pour répondre aux exigences de performance d'une géoplateforme régionale (temps de traitement, capacité de stockage, bande passante, etc.), tout en tenant compte des recommandations et règles de mise en œuvre définies au niveau national et européen.

Le candidat inclura dans son offre d'hébergement les prestations suivantes :

- Administration système
- Gestion de la sécurité
- Gestion des sauvegardes des données et des configurations nécessaires à une restauration rapide du service
- Garantie de bande passante

Le candidat s'engage dans le cadre de l'hébergement de la plate forme technique et du stockage des données, à répondre à minima aux clauses techniques suivantes :

- Disponibilité de la plateforme : SLA (Service Level Agreement) de 99% du lundi au vendredi de 8h00 à 18h00, jours fériés exclus et de 97% pour les autres périodes.
- Propriété des données : à tout instant du marché, le représentant du pouvoir adjudicateur, sur simple demande, pourra récupérer l'ensemble de ses données dans un format exploitable.
- Sauvegarde et sécurité : la plateforme fera l'objet chaque jour d'une sauvegarde des données et des applications. Chaque nuit une copie miroir de la plateforme sera réalisée.

Un système de prise en main à distance sécurisé du serveur sera proposé par le candidat au représentant du pouvoir adjudicateur pour réaliser les tâches d'administration de la plateforme.

Le titulaire proposera la mise en place d'un environnement de développement permettant au représentant du pouvoir adjudicateur de suivre et tester les évolutions avant le déploiement et la mise en production. Cet environnement de test/recette/formation sera identique à l'environnement de production. Cependant, il ne nécessite pas les mêmes performances que l'environnement principal de la Géoplateforme CIGAL.

La solution devra permettre de garantir l'évolutivité de l'hébergement pour s'adapter à l'évolution des volumes de données stockées et de la sollicitation des services offerts par la plateforme afin d'assurer un niveau de service constant.

Dans sa réponse, le candidat décrira l'infrastructure matérielle et tous les services qu'il envisage de mettre en place. Il donnera un chiffrage détaillé de l'ensemble des prestations d'hébergement proposées. Il précisera également le délai de restauration du service en cas de panne. Enfin il précisera le prix annuel de la prestation d'hébergement.

La mission d'hébergement débutera à la date de notification de la décision de réception de mise en production de la plateforme CIGAL, après vérifications d'aptitude (VA) et de service régulier (VSR) par le représentant du pouvoir adjudicateur, pour une durée de 12 mois. Le renouvellement du marché se fera chaque année par tacite reconduction. Cette prestation pourra faire l'objet de 3 renouvellements maximum, soit une durée totale ne pouvant excéder 48 mois.

### **6.5. Assistance**

Le candidat devra proposer une prestation d'assistance visant à accompagner l'administrateur de la plateforme dans l'exécution des tâches de gestion et d'administration qui lui sont confiées.

La mission d'assistance débutera à la date de notification de la décision de réception de mise en production de la plateforme CIGAL, après vérifications d'aptitude (VA) et de service régulier (VSR) par le représentant du pouvoir adjudicateur, pour une durée de 12 mois. Le renouvellement du marché se fera chaque année par tacite reconduction. Cette prestation pourra faire l'objet de 3 renouvellements maximum, soit une durée totale ne pouvant excéder 48 mois.

Le candidat précisera les modalités techniques et financières d'exercice de cette assistance, en particulier les délais dans lesquels il s'engage à répondre au représentant du pouvoir adjudicateur.

Afin de réduire les coûts, cette assistance pourra en partie s'appuyer sur une communauté existante et active des utilisateurs de la solution dont la Géoplateforme CIGAL est issue.

### **6.6. Maintenance**

Une garantie s'appliquant à la solution logicielle débutera à compter de la notification de la décision de réception de mise en production de la plateforme CIGAL, après vérifications d'aptitude (VA) et de service régulier (VSR) par le représentant du pouvoir adjudicateur, pour une durée de 12 mois.

Le candidat proposera une maintenance applicative préventive, corrective, adaptative et évolutive qui débutera à l'issue de cette période de garantie. Le renouvellement de cette prestation se fera chaque année par tacite reconduction. Cette prestation pourra faire l'objet de 2 renouvellements maximum, soit une durée totale ne pouvant excéder 36 mois.

La prestation de maintenance comprendra notamment les mises à jour des différentes briques logicielles de la plateforme lorsque cela s'avèrera nécessaire au maintien de son intégrité, de sa sécurité et de son bon fonctionnement avec les versions courantes des navigateurs Internet Explorer, Firefox, Opéra, Chrome et Safari dans les environnements Windows, Linux et Mac. Elle intègrera également la correction des anomalies constatées par les partenaires CIGAL et transmises au titulaire via le représentant du pouvoir adjudicateur, ainsi que la mise à jour vers les versions ultérieures de la solution lorsque celles-ci sont disponibles.

Le candidat précisera les niveaux de service offerts pour chaque type de maintenance et précisera dans chaque cas, les moyens mis en œuvre, notamment pour le diagnostic des anomalies détectées ou constatées, leur suivi et leur correction.

### **6.7. Formation**

Des formations à l'exploitation et à l'administration de la Géoplateforme CIGAL seront assurées par le titulaire dans les locaux de la Région Alsace.

Ces formations constitueront un transfert de compétence sur l'usage de la solution qui devra permettre aux partenaires CIGAL d'être autonomes sur tous les aspects de l'administration de la plateforme (hormis hébergement, administration système et sécurité du serveur).

Les formations proposées et dispensées par le titulaire devront être adaptées aux profils des utilisateurs et aux contextes d'utilisation de la Géoplateforme CIGAL.

Elles seront réalisées sur un serveur de test proposant un environnement de travail identique à celui du serveur de production.

Le candidat détaillera dans sa réponse la durée, le contenu de la formation proposée ainsi que les modalités financières d'exécution.

# **7. LIVRABLES**

Le titulaire fournira, pour chaque déploiement, ajout ou modification de fonctionnalités les exécutables, codes sources commentés, paramètres de configuration et toute autre production associée au déploiement sur le support numérique de son choix.

Une documentation complète de la solution mise en place et de son utilisation sera également fournie par le titulaire au format Microsoft Word (version 2003). Elle sera mise à jour à chaque évolution de la solution.

Elle comprendra :

- La description fonctionnelle et technique de la solution mise en œuvre
- La description détaillée de la procédure de déploiement de la solution (installation et paramétrage)
- Un manuel d'administration de la solution
- Un manuel d'utilisation et didacticiel écrit et/ou vidéo

Les supports de formations utilisés par le titulaire seront également mis à disposition du représentant du pouvoir adjudicateur pour une libre réutilisation au sein du partenariat CIGAL.

Le candidat devra préciser dans son offre l'ensemble des livrables prévus et les délais de fourniture envisagés. Il pourra indiquer par exemple la documentation déjà disponible qui devra le cas échéant être adaptée à la Géoplateforme alsacienne et aux besoins du partenariat CIGAL.

# **8. GESTION DU PROJET**

### **8.1. Suivi du projet**

Dès la notification du marché une équipe projet et un dispositif de suivi seront mis en place. L'équipe projet sera composée :

- Pour le commanditaire :
	- o Du chef de projet
	- o Du représentant du pouvoir adjudicateur
	- o Des partenaires CIGAL concernés
- Pour le titulaire :
	- o Du chef de projet
	- o Du personnel technique concerné

Ce dispositif prévoira :

- Une réunion de lancement qui se tiendra dans un délai de 15 jours après la réception par le titulaire de la notification du marché. Cette réunion se tiendra dans les locaux de la Région Alsace à Strasbourg,
- Des réunions de suivi de projet qui auront lieu dès que besoin sur demande du chef de projet de la Région Alsace ou du titulaire ainsi que des acteurs techniques concernés par les problèmes soulevés et qui constitueront l'objet de la réunion. Ces réunions se tiendront dans les locaux de la Région Alsace à Strasbourg. Le représentant du pouvoir adjudicateur estime la fréquence maximum de ces réunions à une par mois.
- Des points téléphoniques et des échanges courriels fréquents et réguliers seront également à prévoir entre les chefs projets et les membres des équipes techniques concernées.
- Une plate-forme extranet fournie par le titulaire pour le suivi de la mission qui comprend à minima les possibilités suivantes :
	- o un forum d'échanges dont les discussions feront apparaître clairement les acteurs et le thème des discussions
	- o un espace de stockage de documents et de fichiers permettant de les trier par date, auteur et thématique, ces thématiques correspondant aux types de livrables
	- o un suivi des problèmes
	- o la création de calendriers et de tâches.

Cette plateforme fera l'objet d'une concertation et d'une validation par le titulaire et le représentant du pouvoir adjudicateur au démarrage de la mission

Le titulaire est tenu de participer à l'ensemble des réunions en déléguant la ou les personnes adéquates. Il est également tenu de préparer chacune de ces réunions avec un dossier de synthèse des différentes interventions et/ou développements effectués (état et avancé des développements, difficultés rencontrées, calendrier prévisionnel de la suite…). A l'issue de chaque réunion il produira un relevé de conclusion qu'il soumettra au commanditaire pour validation.

Le candidat précisera la démarche qu'il mettra en place pour la gestion du projet en externe et en interne. Il est attendu du candidat qu'il présente des documents exemples témoignant de la mise en œuvre de sa démarche.

### **8.2. Calendrier de mise en œuvre**

Le candidat proposera un planning de réalisation et de livraison concernant les prestations relatives à la mise en œuvre initiale de la Géoplateforme CIGAL.

Le déploiement se fera par étapes et les fonctionnalités pourront être développées et activées de façon échelonnées.

Chaque déploiement fera l'objet de spécifications détaillées, d'une mise en ordre de marche (MOM), d'une vérification d'aptitude (VA) et d'une vérification de service régulier (VSR).

Le planning proposé précisera notamment l'organisation et le phasage des différentes étapes des prestations attendues jusqu'à la mise en production de la plateforme initiale (fin de VSR), en tenant compte des attentes présentés dans le tableau suivant.

Pour les fonctionnalités complémentaires n'étant pas intégrées au socle principal de la plateforme constituant la version initiale, le candidat indiquera dans son offre les délais prévisionnels de mise en œuvre de chaque fonctionnalité (cf. Cadre de réponse).

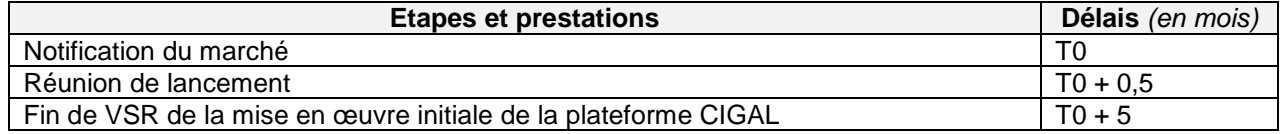

## **9. LICENCES ET DROIT DE PROPRIETES**

Le candidat devra indiquer dans son offre tous les types de licences qui s'appliquent à la solution proposée et s'engagera à ce qu'elles ne représentent pas un frein à l'utilisation et la réutilisation de la plateforme et plus largement de la solution par les acteurs publics et privés de l'aménagement du territoire en Alsace.

Il devra préciser les conditions liées à l'utilisation des licences qui ne devront pas restreindre le nombre et à la qualité des utilisateurs ayant accès au portail, ainsi que la durée d'exploitation des logiciels.

Ces licences ne devront pas non plus empêcher la mise à jour de la solution et son évolution vers des versions ultérieures.

# **ANNEXE 1 : MODELE DE CONSULTATION D'UNE FICHE DE METADONNEES CIGAL**

Les copies d'écran ci-dessous présentent l'organisation des informations relatives à la description d'une donnée géographique telle que définie dans le cadre du partenariat CIGAL pour la consultation des fiches de métadonnées.

D'un point de vue technique, ce résultat est obtenu par application d'un fichier XSL sur une fiche de métadonnées au format XML conforme INSPIRE/ISO 19139. Les bibliothèques « jquery » et « jquery ui » sont utilisées pour la mise en page et l'interaction de l'utilisateur avec la page.

Cette fiche est consultable à partir du site internet CIGAL : http://www.cigalsace.org/cigal/metadata/index.php/md\_files/view/884

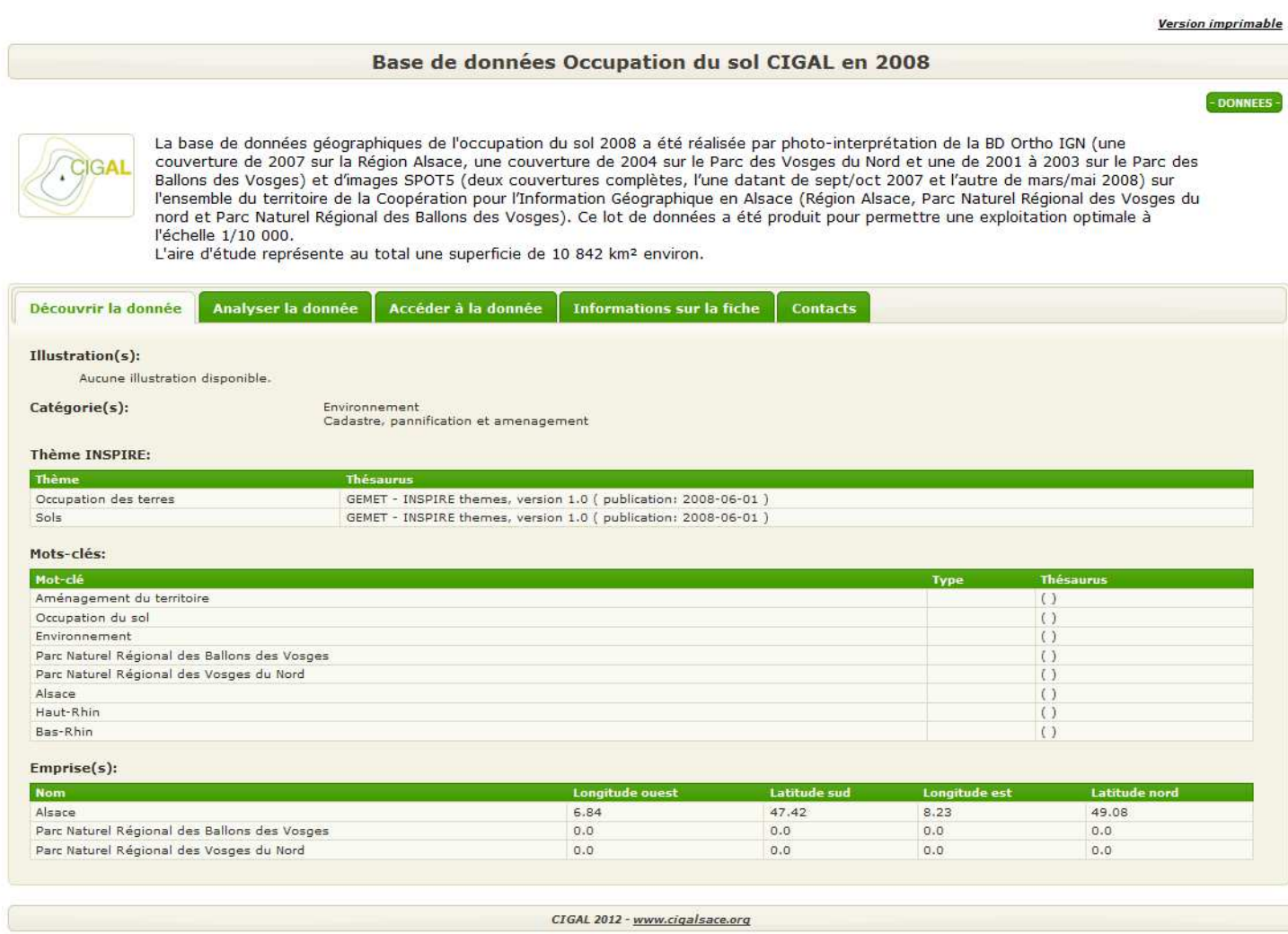

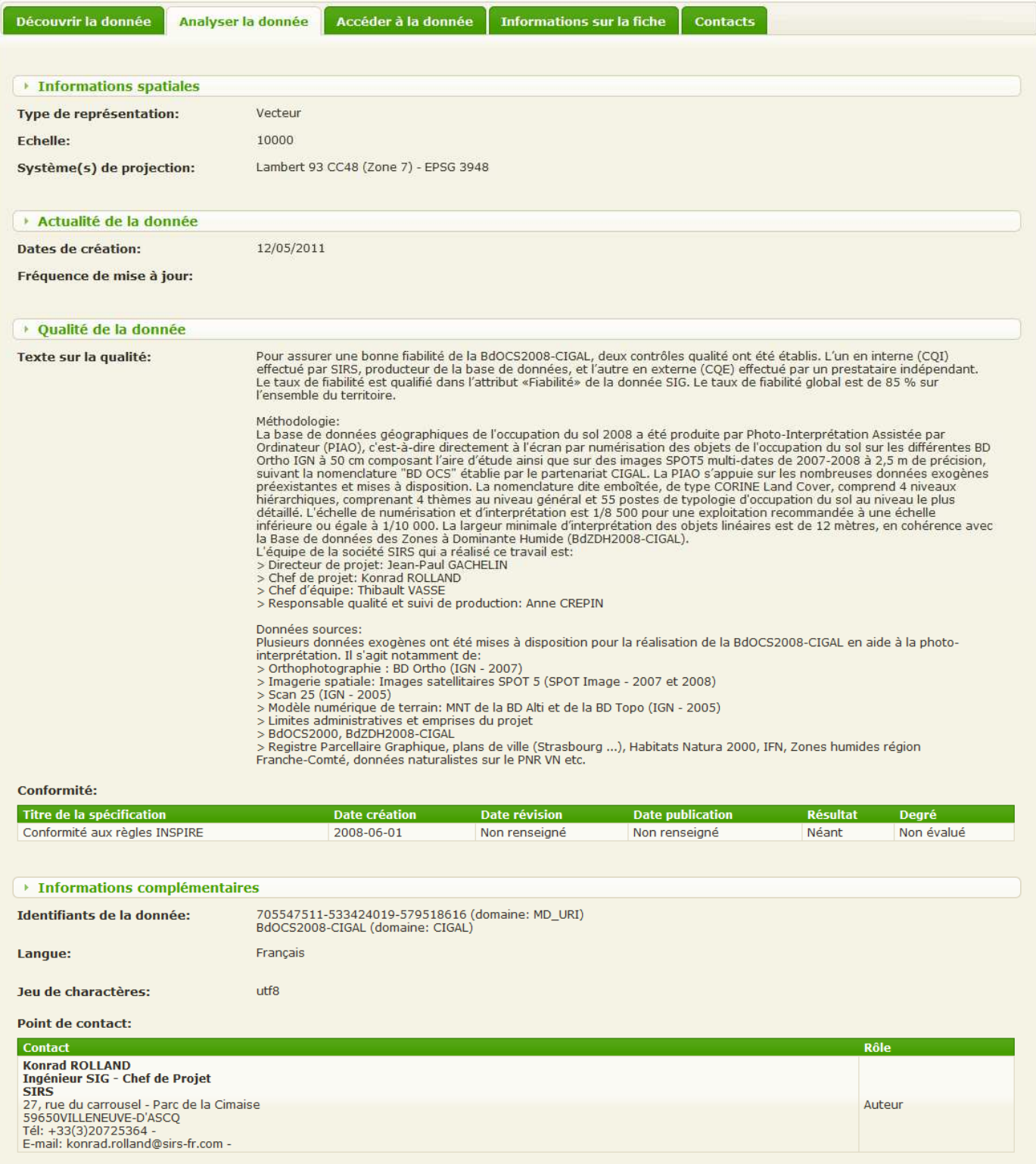

#### **Géoplateforme CIGAL** Cahier des clauses techniques particulières

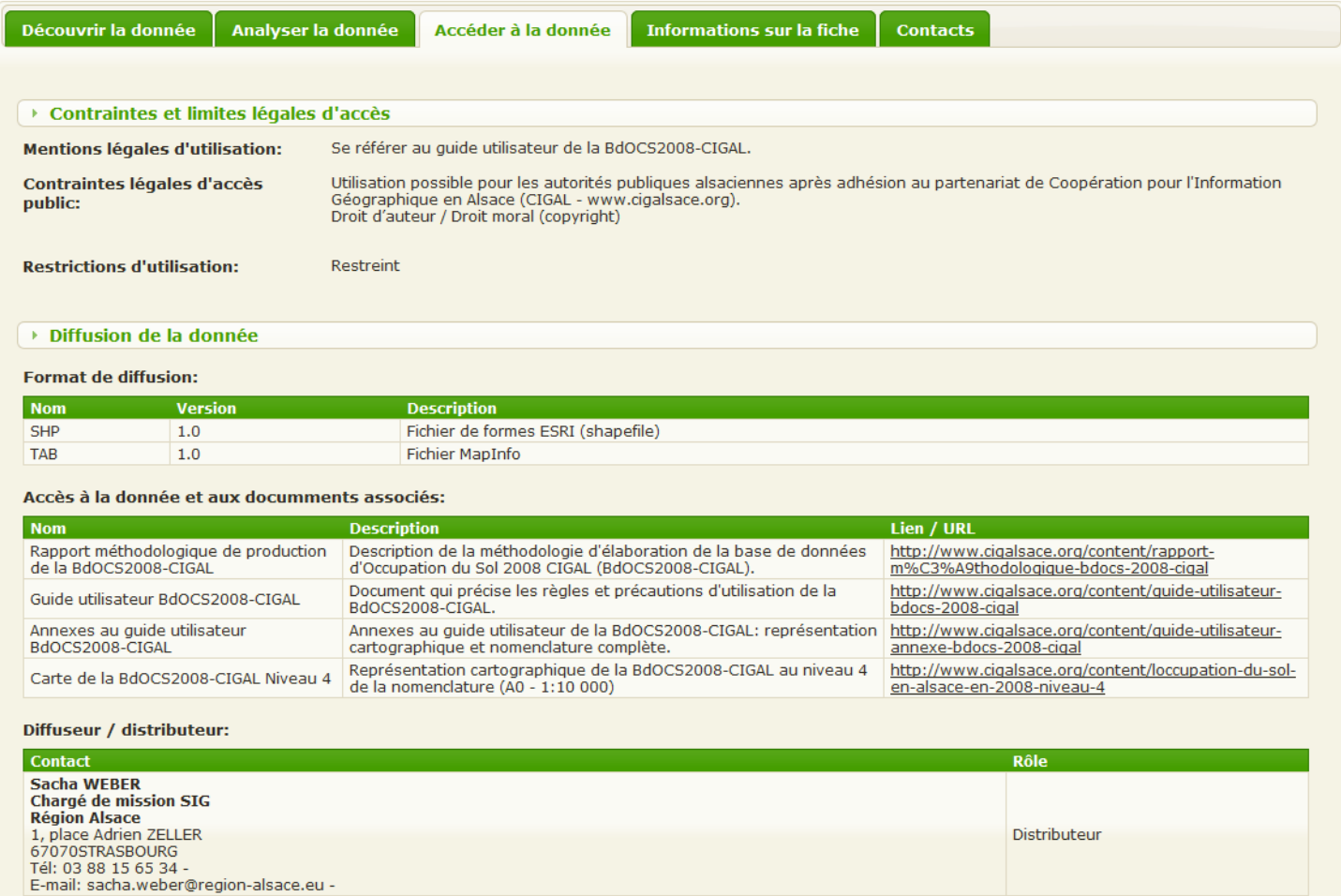

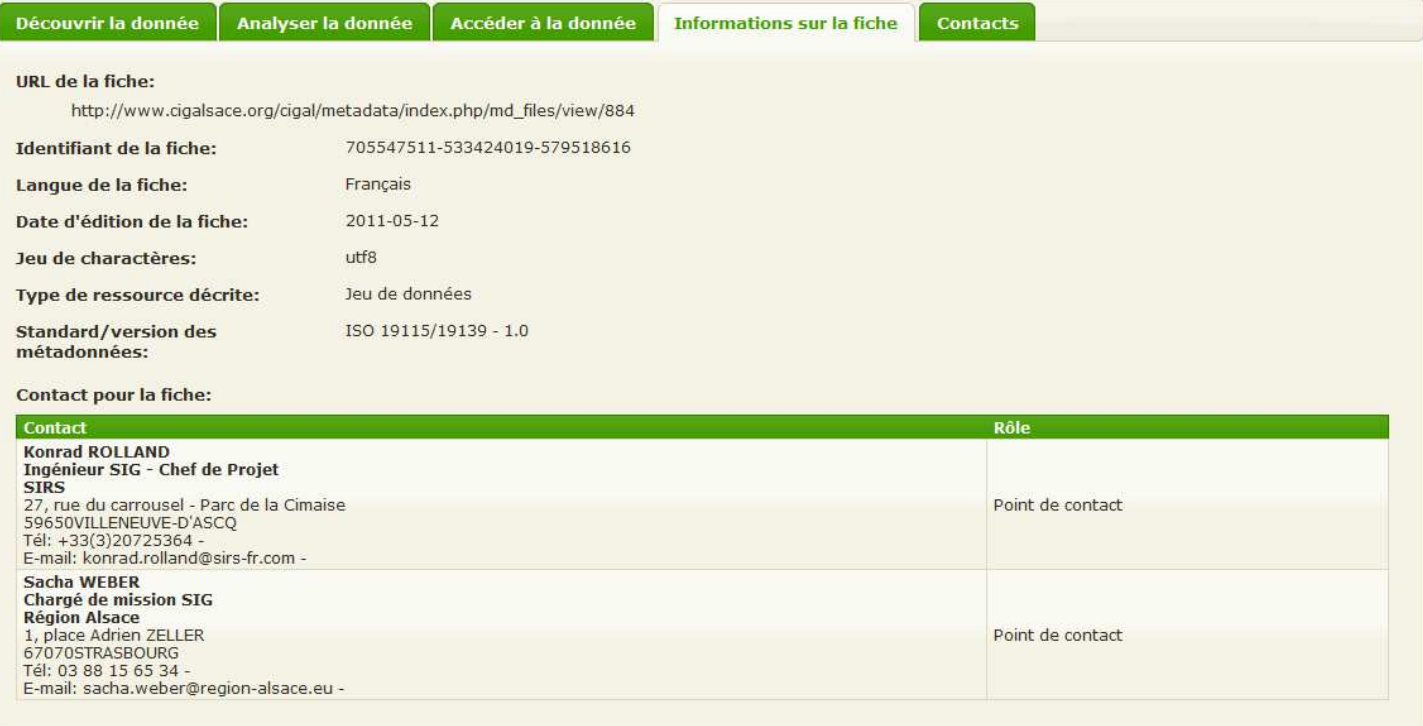

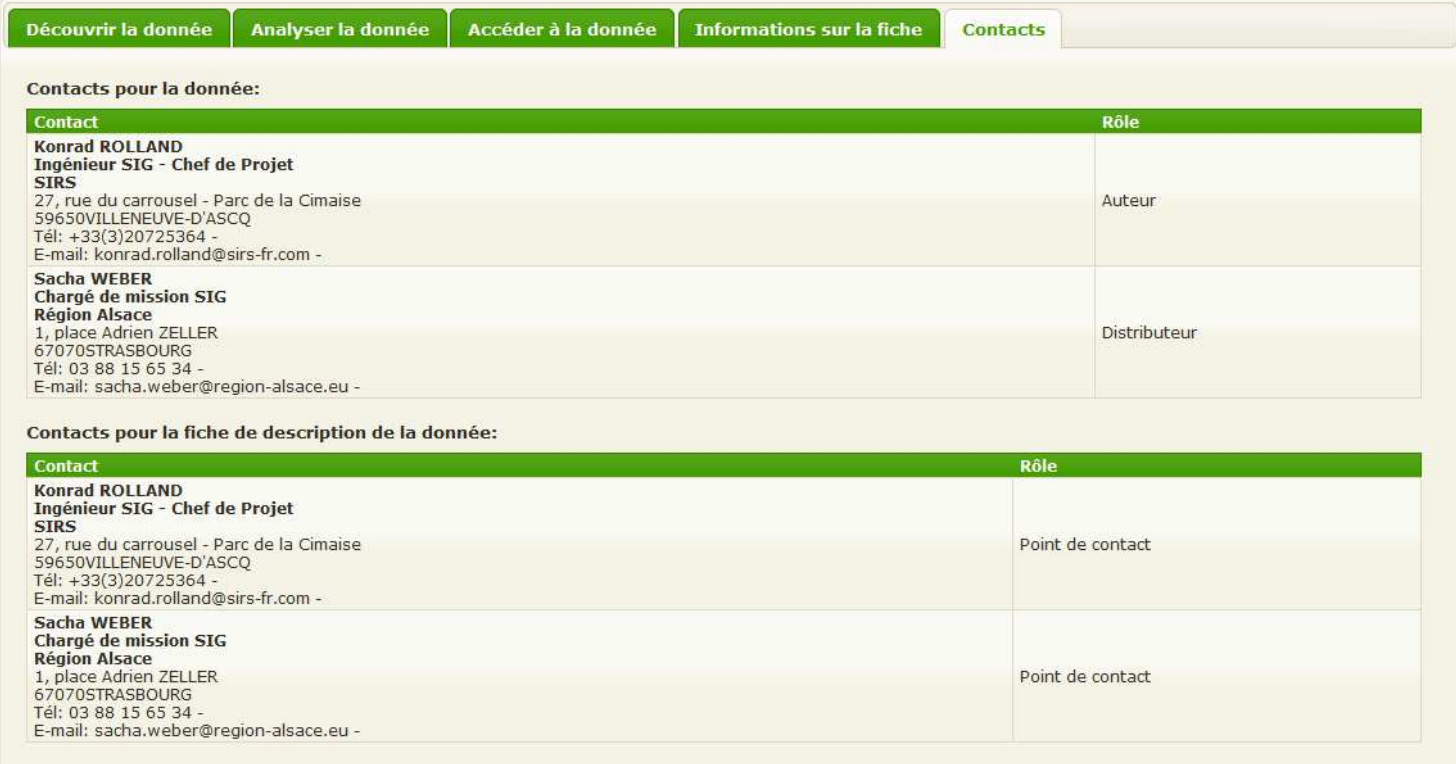

# **ANNEXE 2 : PROFIL CIGAL DE DESCRIPTION DES DONNEES GEOGRAPHIQUES**

Version du : 15/10/2012 – V0.12

Le profil de métadonnées CIGAL correspond à la liste des éléments d'information à renseigner pour décrire une donnée géographique dans le cadre du partenariat CIGAL. Cette liste a été établie en considérant :

- La norme ISO 19115
- La directive européenne INSPIRE et les règles associées d'implémentation pour les métadonnées
- Le guide national français réalisé par le CNIG pour la saisie des éléments de métadonnées INSPIRE

Le profil CIGAL est conforme à l'ensemble des exigences et obligations définis par ces différents documents, auxquels ont été ajoutées des informations complémentaires, qu'il est recommandé de renseigner pour disposer d'une fiche descriptive plus complète et précise.

Dans le tableau suivant, les informations surlignées en jaune et dont le numéro est noté en gras sont obligatoires pour répondre aux exigences de la directive européenne INSPIRE et/ou la norme ISO 19115. Les autres champs sont facultatifs, mais « recommandés » dans le cadre du partenariat CIGAL.

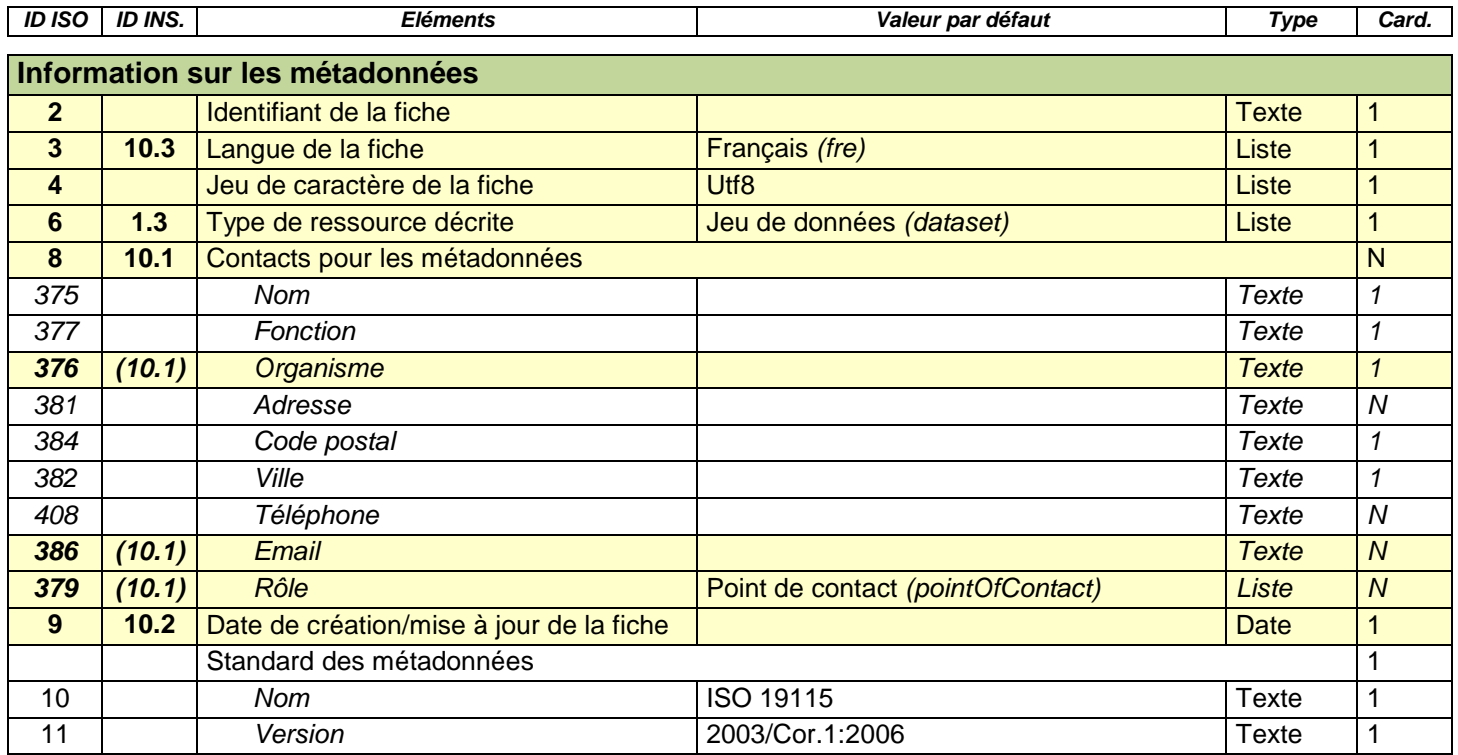

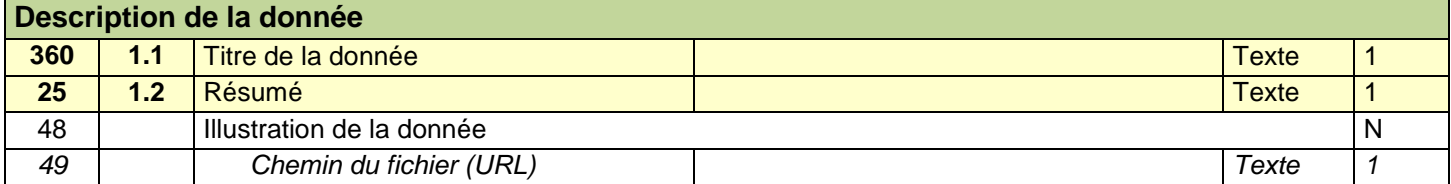

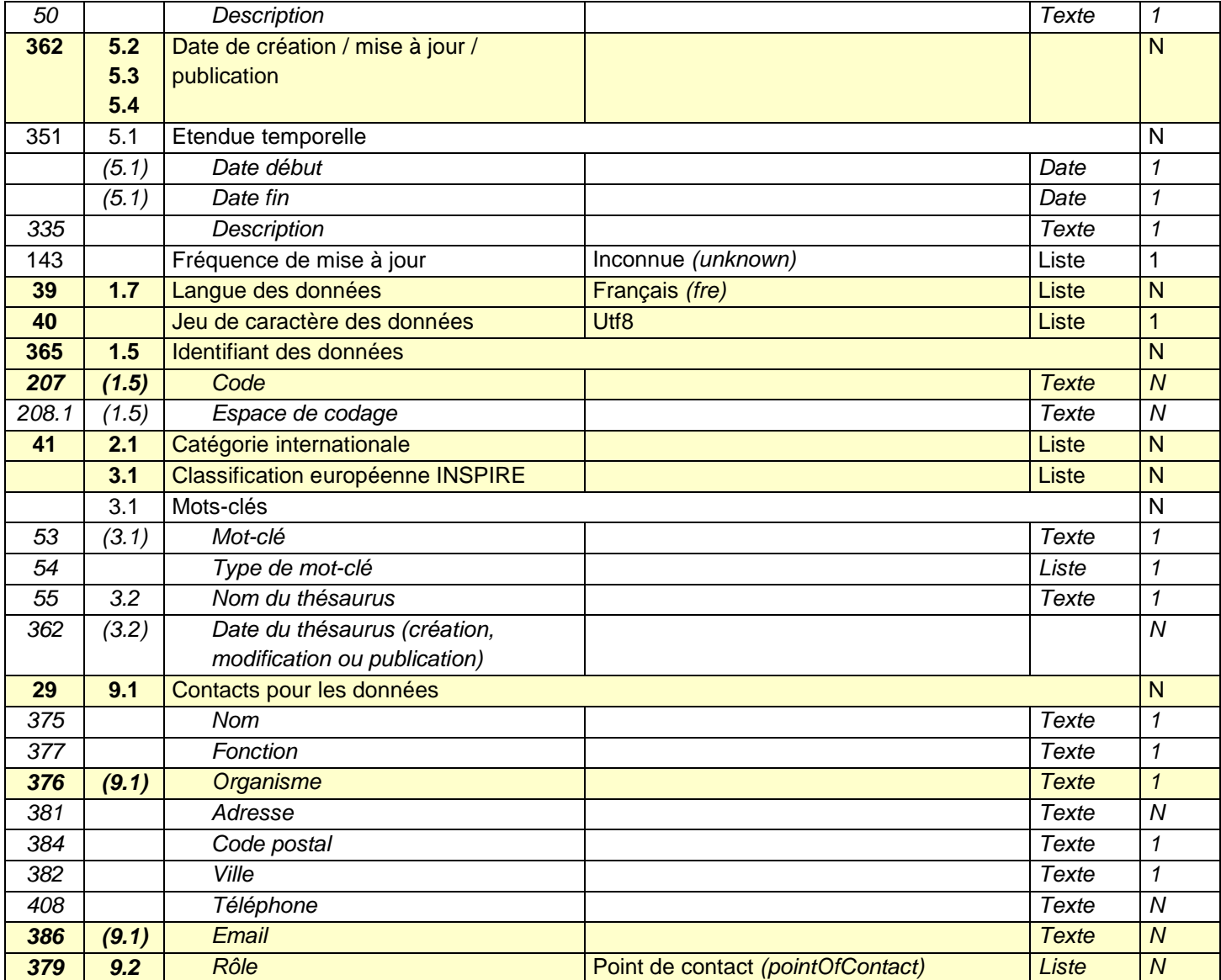

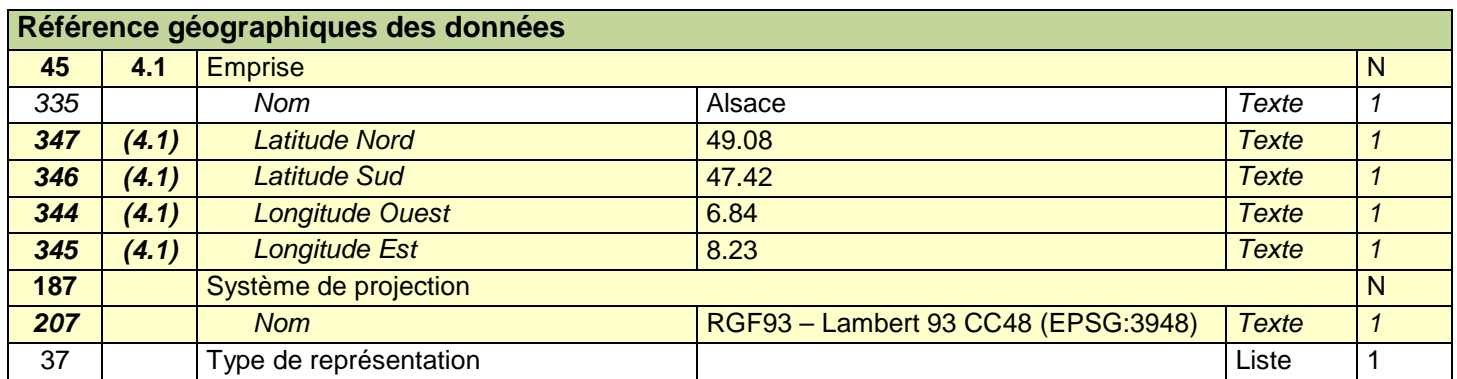

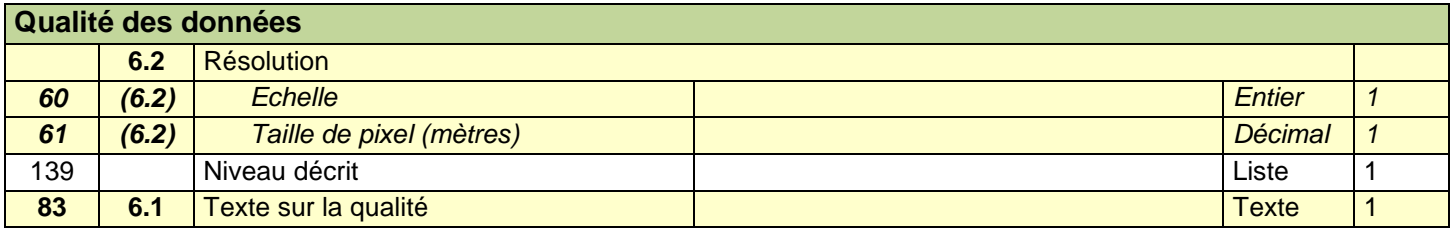

### **Conformité**

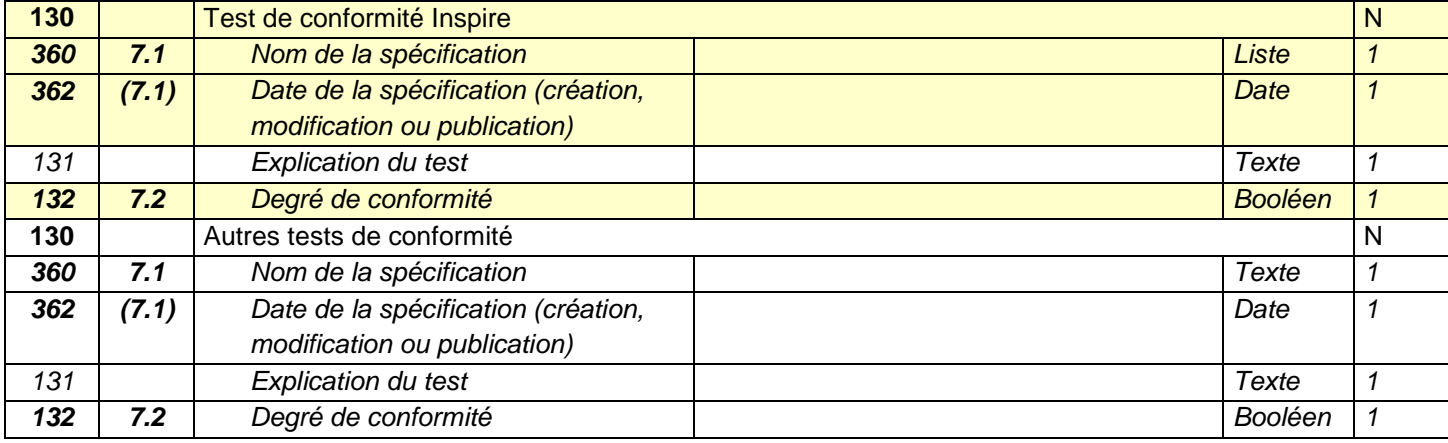

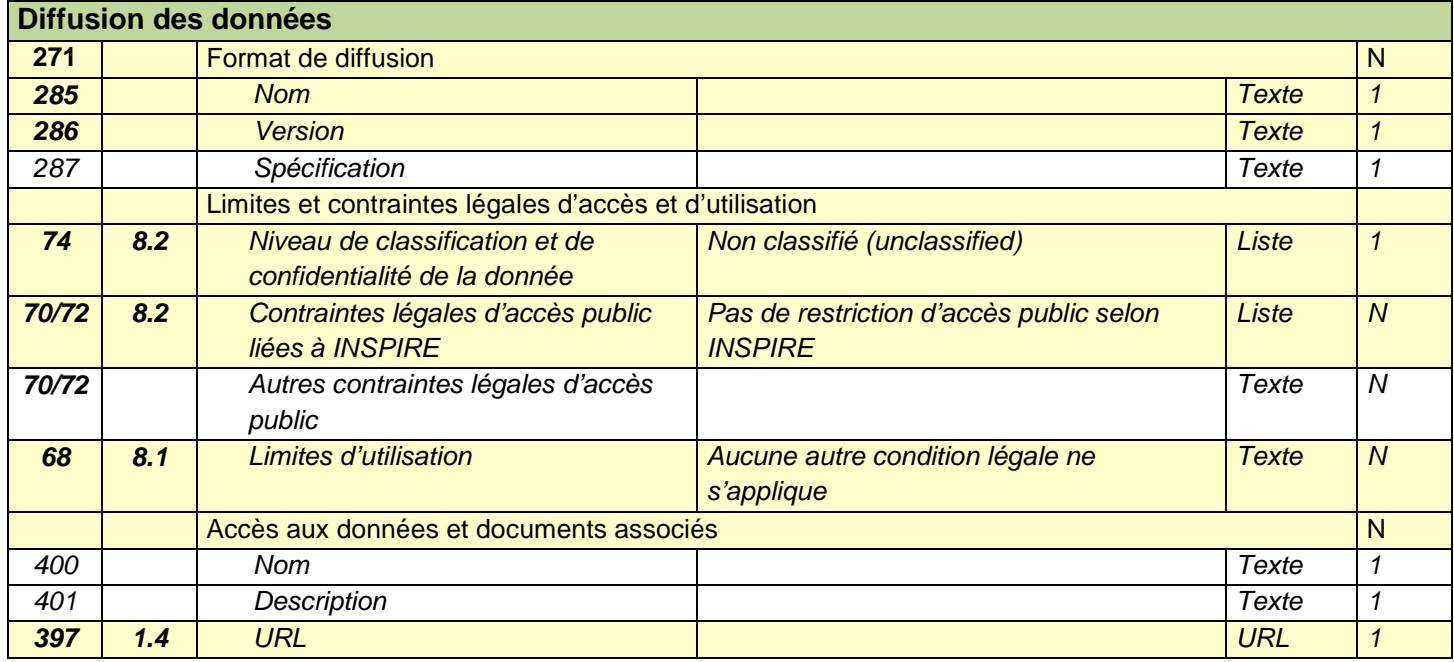

## **ANNEXE 3 : LISTE DES DONNEES CIGAL DE REFERENCE**

#### Version du : 01/10/2012

Les tableaux ci-dessous présentent la liste des données de référence produites/acquises dans le cadre du partenariat CIGAL et qui sont mises à disposition des adhérents, dans la limite et le respect des licences qui s'appliquent. Les formats indiqués et les volumes sont ceux des données généralement diffusées aux partenaires. Le système de projection utilisé et recommandé dans le cadre du partenariat CIGAL est le « RGF93 – Lambert 93 CC48 (EPSG:3948) ».

Ainsi, il est prévu à terme de permettre aux partenaires de pouvoir accéder à ces données via la Géoplateforme CIGAL, à minima dans un format et un système de projection (visualisation et/ou téléchargement). Certaines données, anciennes ou peu utilisées, pourront éventuellement être écartées de ces modes de diffusion.

Le candidat devra prévoir l'intégration des données sur la Géoplateforme CIGAL en incluant les transformations nécessaires (changement de format, reprojection, mise en cache, etc.),

Il devra également prévoir un volume de stockage supplémentaire permettant la mise à disposition de données par les partenaires ne disposant pas de plateforme et l'ajout de futures productions. A ce jour, aucune évaluation précise n'est disponible sur ce point. Le doublement du volume de stockage nécessaire, un à deux ans après la mise en production de la Géoplateforme semble une estimation crédible.

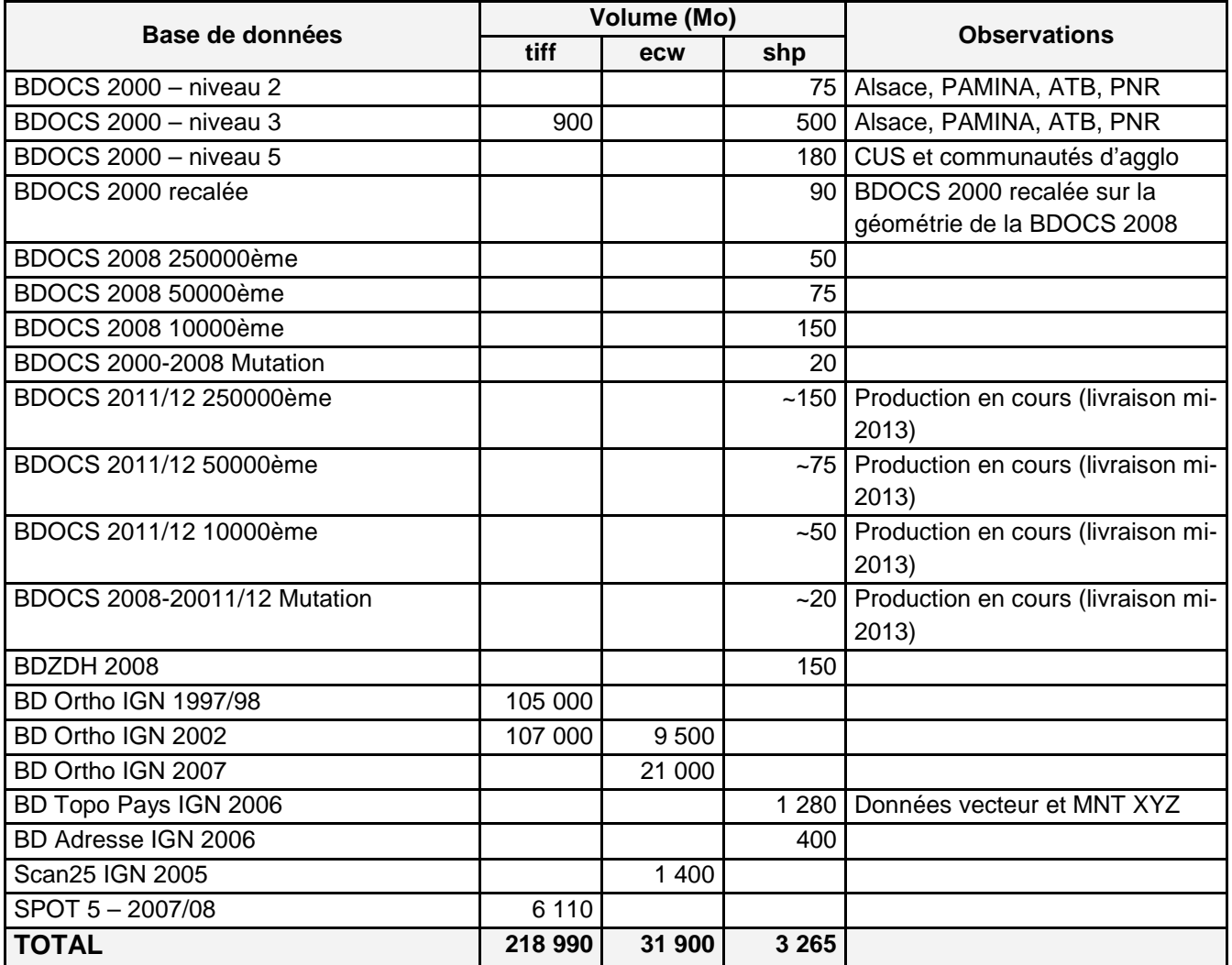

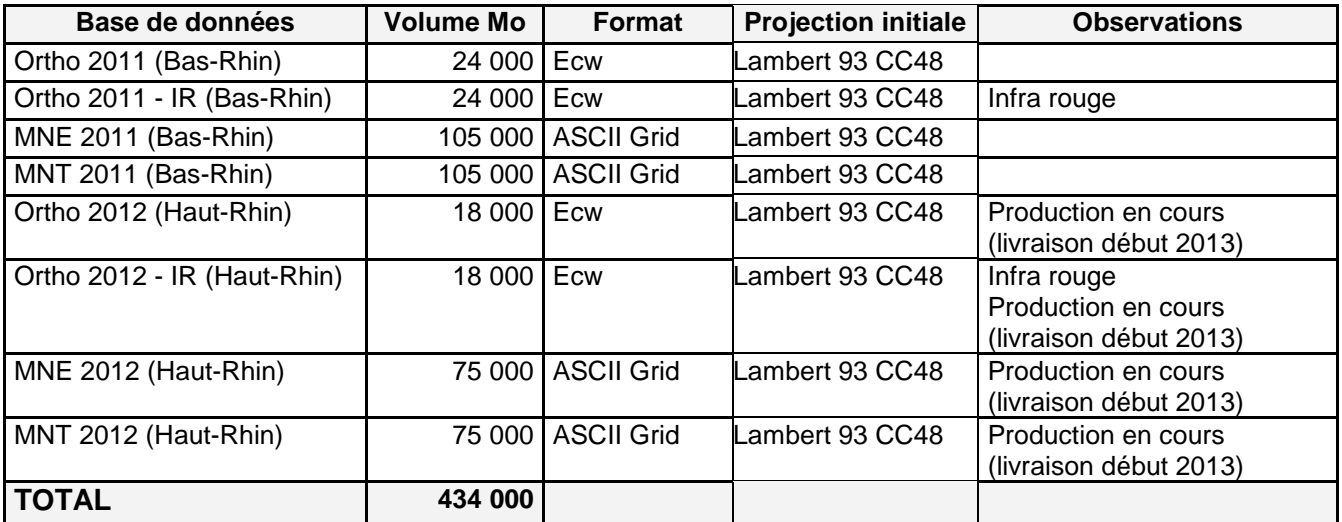